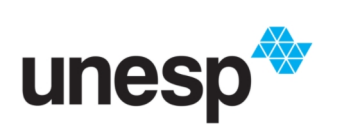

*UNIVERSIDADE ESTADUAL PAULISTA "JULIO DE MESQUITA FILHO" INSTITUTO DE GEOCIÊNCIAS E CIÊNCIAS EXATAS*

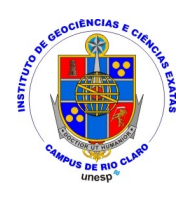

Trabalho de Graduação

Curso de Graduação em Geografia

A VIDEOAULA COMO INSTRUMENTO PEDAGÓGICO NO ENSINO DE GEOGRAFIA: uma análise técnica do formato e suas ferramentas

José Alexandre de Moraes Monteiro Fuzaro

Prof. Dr. Diego Corrêa Maia

Rio Claro (SP)

2022

# UNIVERSIDADE ESTADUAL PAULISTA Instituto de Geociências e Ciências Exatas Câmpus de Rio Claro

### JOSÉ ALEXANDRE DE MORAES MONTEIRO FUZARO

# A VIDEOAULA COMO INSTRUMENTO PEDAGÓGICO NO ENSINO DE GEOGRAFIA: UMA ANÁLISE TÉCNICA DO FORMATO E SUAS FERRAMENTAS

Trabalho de Graduação apresentado ao Instituto de Geociências e Ciências Exatas - Câmpus de Rio Claro, da Universidade Estadual Paulista Júlio de Mesquita Filho, para obtenção do grau de Bacharel e Licenciatura em Geografia.

Rio Claro - SP 2022

### F996v Fuzaro, José Alexandre de Moraes Monteiro A videoaula como instrumento pedagógico no ensino de geografia : uma análise técnica do formato e suas ferramentas / José Alexandre de Moraes Monteiro Fuzaro. -- Rio Claro, 2022 72 p. : tabs. Trabalho de conclusão de curso (Bacharelado e licenciatura - Geografia) - Universidade Estadual Paulista (Unesp), Instituto de Geociências e Ciências Exatas, Rio Claro Orientador: Diego Corrêa Maia 1. Videoaula. 2. Vídeos para Internet. 3. Ensino audiovisual. 4.

Videoteipes na educação. 5. Televisão na educação. I. Título.

Sistema de geração automática de fichas catalográficas da Unesp. Biblioteca do Instituto de Geociências e Ciências Exatas, Rio Claro. Dados fornecidos pelo autor(a).

Essa ficha não pode ser modificada.

### JOSÉ ALEXANDRE DE MORAES MONTEIRO FUZARO

## A VIDEOAULA COMO INSTRUMENTO PEDAGÓGICO NO ENSINO DE GEOGRAFIA – UMA ANÁLISE TÉCNICA DO FORMATO E SUAS FERRAMENTAS

Trabalho de Graduação apresentado ao Instituto de Geociências e Ciências Exatas - Câmpus de Rio Claro, da Universidade Estadual Paulista Júlio de Mesquita Filho, para obtenção do grau de Bacharel e Licenciatura em Geografia.

Comissão Examinadora

Prof. Dr. Diego Corrêa Maia

Profa. Dra. Maria Bernadete Sarti da Silva Carvalho

Prof. Dr. João Pedro Pezzato

Rio Claro, 17 de março de 2022.

ego Corréa Maia

Assinatura do(a) aluno(a) assinatura do(a) orientador(a)

#### **RESUMO**

Devido à recente escalada de importância, disseminação e utilização de materiais didáticos à distância, tanto pelo avanço tecnológico, tanto pelas pressões socias e econômicas por esta modalidade de ensino, somada à pandemia do coronavírus, este trabalho visa analisar as ferramentas audiovisuais usadas por professores em suas videoaulas, na plataforma do Youtube. Os vídeos foram divididos em categorias temporais, a Introdução, subdividida entre "Abertura" e Pré-Aula, o Desenvolvimento da Aula e a Conclusão. Assim, foram identificadas a estrutura e as ferramentas dos vídeos, a fim de entender qual o modelo de videoaula vigente. É importante salientar que este trabalho não busca fazer uma análise qualitativa do material trabalhado dos vídeos, nem das ferramentas utilizadas e menos ainda de sua eficiência pedagógica. O objetivo principal é entendermos quais são e o quanto são utilizados.

**Palavras-chave:** 1 Videoaula . 2. Ferramentas. 3. Análise. 4. Aula

#### **RESUMEN**

Debido a la reciente escalada de importancia, difusión y uso de materiales didácticos a distancia, tanto por los avances tecnológicos, como por las presiones sociales y económicas para este tipo de educación, sumadas a la pandemia del coronavirus, este trabajo tiene como objetivo analizar el audiovisual herramientas utilizadas por los profesores en sus videoclases, en la plataforma Youtube. Los videos se dividieron en categorías temporales, la Introducción, subdivididos en "Apertura" y Pre-Clase, Desarrollo de la Clase y Conclusión. Así, se identificó la estructura y herramientas de los videos con el fin de comprender el modelo actual de clases de video. Es importante resaltar que este trabajo no busca realizar un análisis cualitativo del material utilizado en los videos, ni de las herramientas utilizadas, y menos aún de su eficiencia pedagógica. El objetivo principal es comprender qué son y cuánto se utilizan.

> **Palabras clave:** Videoclases. Instrumentos. Analisis . Clases.

#### **ABSTRACT**

Due to the recent increase in importance, dissemination and use of at a distance teaching materials, both due to technological advances, as well as social and economic pressures for this type of education, added to the coronavirus pandemic, this work aims to analyze the audiovisual tools used by teachers in their video classes, on the Youtube platform. The videos were divided into temporal categories, the Introduction, subdivided into "Opening" and Pre-Class, Class Development and Conclusion. Thus, the structure and tools of the videos were identified in order to understand the current video class model. It is important to emphasize that this work does not seek to carry out a qualitative analysis of the material used in the videos, nor of the tools used, and even less of their pedagogical efficiency. The main objective is to understand what they are and how much they are used.

**Key words:** Video lessons. Tools. Analysis. Class.

### **SUMÁRIO**

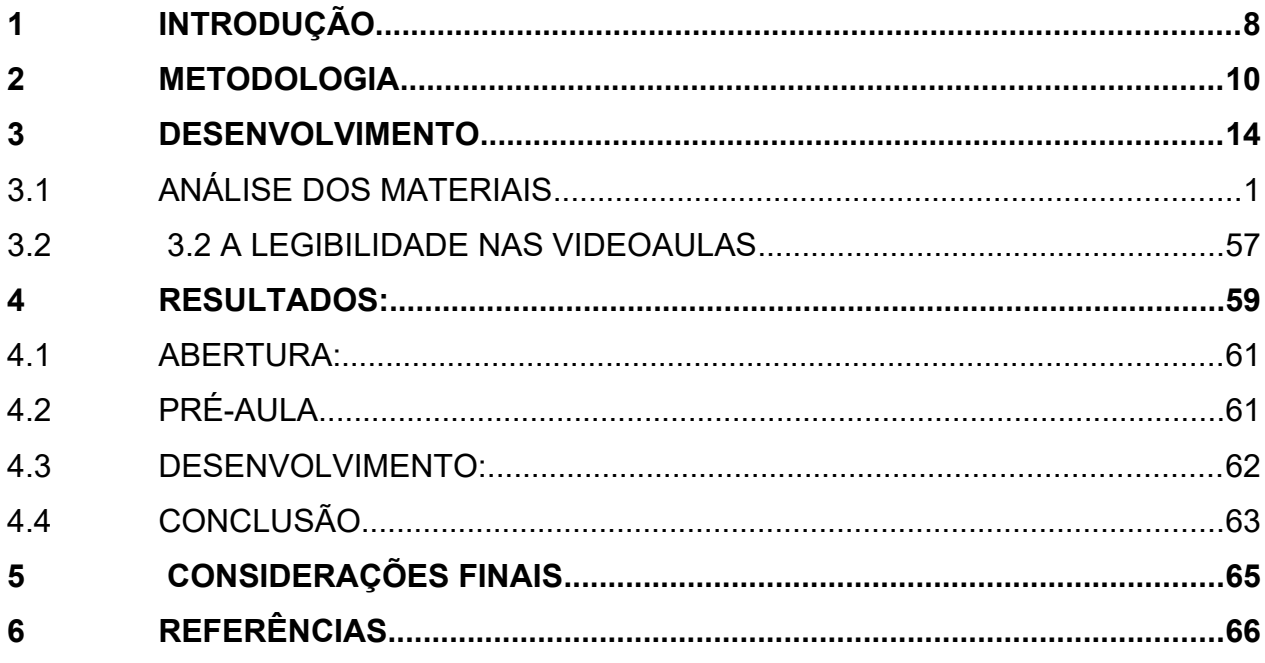

### <span id="page-8-0"></span>*1* **INTRODUÇÃO**

É notável o nível de disseminação do conhecimento que a internet trouxe. Foi-se o tempo no qual as informações eram apenas encontradas em enciclopédias, de caras coleções, no qual a escola, e assim, o Estado, tinha monopólio quase que total sobre as informações que o cidadão recebia. Hoje qualquer dúvida em uma roda de conversa entre amigos pode ser sanada em um movimento rápido de dedos, uma dificuldade na li9ção de casa, está à um Google de distância.

O professor não é mais a única fonte de informação acessível aos alunos. Além do ambiente escolar, bibliotecas, aulas e docentes, surge toda uma nova gama de canais de informação, através da internet. São estes blogs, contas no Facebook, Instagram, sites especializados, e, com foco maior neste projeto, plataformas de vídeo. Estes conteúdos educacionais em formato audiovisual, apesar de inúmeras nomenclaturas, são mais facilmente encontrados sob a categoria de vídeo aulas.

"Dentro todos os termos utilizados, um vem ganhando popularidade e acabou, na prática, representando todos os demais termos citados, é a videoaula.[...]. Pode incorporar um caráter essencialmente pedagógico ou até aspectos mais tutoriais, como a utilização de um software ou a construção de algum artefato" (Barrére,2014 p.80)

O uso de vídeo aulas como método de estudo têm crescido com o advento de ferramentas como o Youtube. É certo que a utilização destes métodos não é nova, como demonstrado pela existência de programas historicamente consagrados, como, por exemplo, o "Telecurso 2000". Contudo, a internet trouxe uma revolução informacional nunca antes vista.

A informação se torna instantânea e de fácil acesso, universal, em qualquer lugar com uma conexão de internet. A acessibilidade deste conteúdo é possível através do avanço tecnológico, popularização e democratização de aparelhos eletrônicos como tablets, computadores pessoais e, em especial, smartphones. Em 2019, são 420 milhões de aparelhos digitais ativos no Brasil, dois por habitante, sendo destes 230 milhões de Smartphones, aponta a 30ª Pesquisa Anual de Administração e Uso de Tecnologia da Informação nas Empresas, realizada pela Fundação Getúlio Vargas de São Paulo (FGV-SP)

O aluno se utiliza desta ferramenta, assim, para seu estudo. São inúmeros os sites e canais no Youtube que oferecem materiais de estudo das mais variadas temáticas, de matemática à biologia, de Cálculo à Geografia, em diversos níveis de tecnicidade, de especialização e complexidade.

"[...]Outro serviço muito utilizado no Brasil é o YouTube, onde são postados, por usuário do mundo todo, cerca de cem horas de vídeo por minuto. Este serviço conta com mais de 40 milhões de espectadores no país, sendo que mais de 40% dessas pessoas se interessam por vídeos que contenham entrevistas, documentários ou tutoriais."( Barrére, 2014 p.71)

O formato da videoaula apresenta assim suas características, sua forma de propagar a informação, de ensinar, suas próprias ferramentas pedagógicas. Ferramentas estas que podem ser de grande valor para a função docente, para o professor em sala de aula.

"As diferentes linguagens proporcionam ao educador trabalhar os conteúdos articulados a uma técnica que facilitará a compreensão do aluno, sendo indispensável à formação do professor-educador para o uso desses recursos (linguagens de mapas, imagens e músicas). A ciência geográfica disponibiliza através de seu objeto de estudo, o espaço, à articulação com métodos didáticos que insira o aluno nesse processo de ensino –aprendizagem." (ALVES, 2016 p.3)

É importante que o professor se familiarize assim, então, com diferentes recursos didáticos, tendo enfoque nesta pesquisa o formato de videoaulas, audiovisual.

A temática das vídeo aulas, como ferramentas fundamentais para o EAD (Ensino à distância) é de grande relevância no contexto de escrita deste trabalho, dada a pandemia da pelo vírus COVID-19, que obrigou milhões de alunos a se afastarem de suas escolas, universidades, de seus centros de ensino. Existe, assim, uma pressão para a utilização do EAD para que se diminua a defasagem dos alunos quanto aos conteúdos que necessitam ser abordados.

### <span id="page-10-0"></span>*2* **METODOLOGIA**

Foram analisados vídeos encontrados no site Youtube.com, com base em pesquisas de palavras chave na ferramenta de pesquisa Google, de uso comum e de fácil acesso para alunos em potencial. Assim, delimito a pesquisa até a segunda página de pesquisa do navegador, simulando o comportamento de um hipotético aluno em idade escolar.

Devido à alta probabilidade de alunos do Ensino Médio utilizarem vídeo aulas como material de estudo ou de revisão, utilizei as palavras chave "vídeo aula ensino médio". Desta pesquisa, surgem sites recomendando canais de videoaulas no Youtube. São estes:

O site "Mundo Vestibular" recomenda os canais:

- $\bullet$  Youtube  $Fdu^1$
- Eureka
- Vestibulando Digital
- Me Salva
- Grings

O site "Guia do Estudante" recomenda os canais:

- Me Salva
- Oficina do Estudante
- Calcule Mais Professor Vandeir
- Aula Livre.net
- Descomplica
- OMatematico.com
- Aula De
- $\bullet$  Youtube Edu<sup>1</sup>

O site Brasil Escola apresenta vídeos em seu próprio site, não na plataforma no Youtube, sendo descartado da pesquisa.

O site "Pra Valer" recomenda os canais:

- <span id="page-11-0"></span>• Youtube  $Edu<sup>1</sup>$  $Edu<sup>1</sup>$  $Edu<sup>1</sup>$
- Descomplica
- Me Salva!
- Biologia Total com Prof Jubilut
- Química Simples
- Ferretto Matemática
- Física Fábris
- Inglês com Séries
- Redação e gramática Zica
- Se liga nessa história

Destes canais, foram selecionados vídeos de Geografia. Estes vídeos então foram assistidos e analisados, sendo dissecados e categorizados. Neste trabalho, busca-se entender a estrutura de tais materiais audiovisuais, a fim de entender de quais ferramentas estes vídeos se utilizam, minuciosamente desconstruindo-os em seções temporais e temáticas. Vale ressaltar que o foco será a estrutura dos vídeos, não uma análise crítica de seus conteúdos, mas uma análise das ferramentas do formato.

A proposta é, a partir da repetição desse processo, compreender e encontrar padrões entre o vídeo aulas. Quantas tem uma vinheta? Com música? Por quantos segundos? O vídeo apresenta atores? Ou apenas um narrador sem rosto? Se utiliza de gráficos, de tabelas, de texto, de trechos cinemáticos? Assim, serão identificadas as ferramentas.

Barrére (2014) noz traz uma tabela (tabela 1) de possíveis roteiros de videoaulas que reflete o tipo de análise proposto, cabendo modificações nas estampas de tempo. Olivera Jr. (1999), em "Perguntas à Televisão" propõe uma metodologia de tabelas semelhante.

<span id="page-11-1"></span>[<sup>1</sup>](#page-11-0) É importante dizer que o canal "Youtube Edu" apresenta poucos vídeos próprios, focando em playlists que direcionam para aulas em outros canais, o que adicionou uma grande variedade de canais à pesquisa.

"A Tabela apresenta três exemplos de roteiros sugeridos para videoaulas e a comparação com roteiros para cinema e televisão. No roteiro para cinema, a ordem dos acontecimentos é crescente e formada tradicionalmente por dois momentos clássicos, o conflito e a crise, para somente então chegar ao desfecho. Já no roteiro para telejornalismo é utilizada a ideia de pirâmide invertida, na qual a informação mais importante ocorre primeiro, a chamada. Em vídeos educacionais a organização é mais livre e, como demonstrado nos exemplos da tabela anterior, não existem soluções prontas e o professor pode variar a ordem de importância dos Elementos. " (Barrére, 2013)

|                                   | Cinema                                                                                                    | Telejornalismo                                                   | <b>Videoaula</b><br>(exemplo<br>1)                    | <b>Videoaula</b><br>(exemplo 2)                                                           | <b>Videoaula</b><br>(exemplo<br>3)                                                        |
|-----------------------------------|----------------------------------------------------------------------------------------------------|------------------------------------------------------------------|-------------------------------------------------------|-------------------------------------------------------------------------------------------|-------------------------------------------------------------------------------------------|
|                                   | Ordem<br>Crescente                                                                                                  | Apresentação<br>tradicional<br>com nome e<br>tema da aula        | Modelo<br>Híbrido                                     | Modelo<br>Híbrido                                                                         | Modelo<br>Híbrido                                                                         |
| <b>INÍCI</b><br>$\mathbf{O}$      | Apresenta<br>çã<br>0:<br>exposição<br>do<br>problema<br>uma<br>expectativ<br>a<br>antecipaçã<br>0<br>do<br>problema | Lead:<br>o quê,<br>quem,<br>quando,<br>como, onde<br>e por quê.  | Apresenta<br>ção<br>do<br>conteúdo                    | Abertura com<br>uma pergunta<br>para reflexão                                             | Apresentaç<br>ão<br>tradicional<br>com nome<br>e<br>tema da<br>aula                       |
| <b>Ponto</b><br>de<br>Virada<br>I | <b>CONFLI</b><br><b>TO</b><br><b>EMERG</b><br>E                                                                     | Gancho                                                           | Arte /<br>Imagens                                     | Uso de<br>objetos<br>nãodigitais                                                          | Ilustração<br>com<br>imagens                                                              |
| <b>MEIO</b>                       | Confronta<br>çã<br>0:<br>complicaç<br>ão<br>do<br>problema<br>deterioraç<br>ão<br>da<br>situação                    | Entrevistas<br>informações<br>S<br>complemen<br>tares ao<br>lead | Conteúdo<br><b>Atividades</b><br>Exemplos<br>Práticos | Relação da<br>pergunta com<br>o conteúdo<br>da aula<br>Desenvolvime<br>nto do<br>conteúdo | Desenvolvi<br>me<br>n-to do<br>conteúdo<br>com o uso<br>de<br>imagens<br>para<br>ilustrar |

*Tabela 1: Exemplos de Roteiros para Videoaulas (Barrére, 2013)*

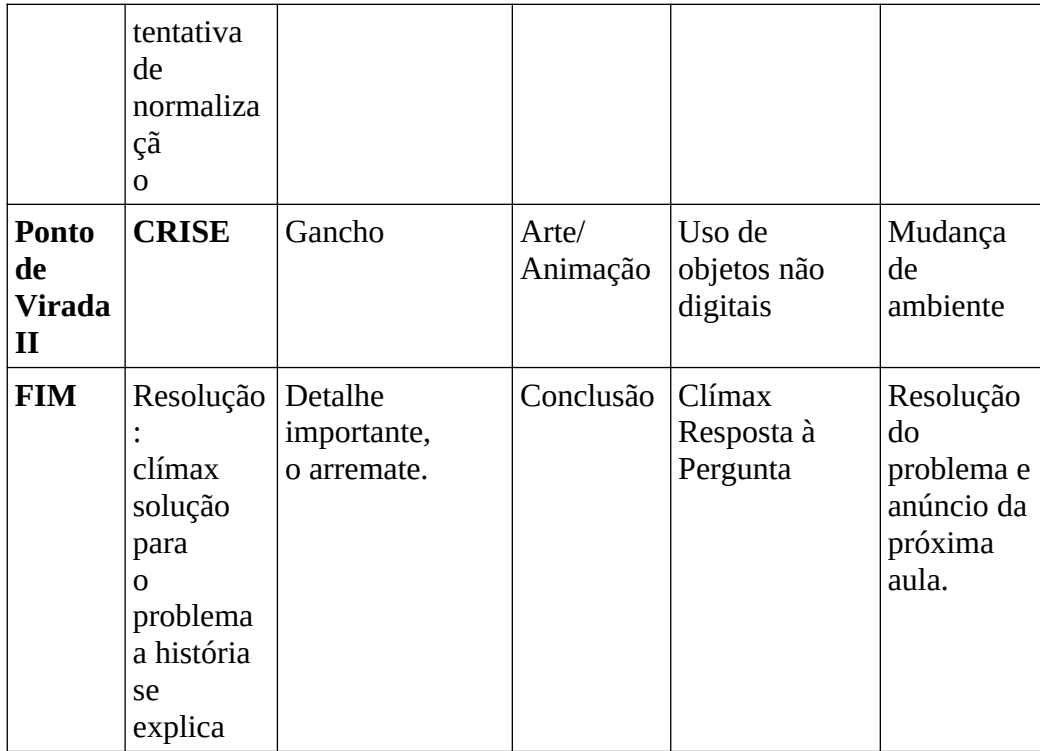

Fonte: Barrére, 2013

Com base neste modelo, foram criadas assim categorias temporais, nos quais os materiais foram analisados.

O **Início** do vídeo pode ser composto de duas principais fases:

-Abertura: Momentos iniciais do vídeo. Apresentação do professor, da instituição, da temática da Aula.

-Pré-Aula: Anexa ao Início, é a única categoria de tempo que pode ou não aparecer. É o momento no qual o professor pode trazer uma retomada de assuntos anteriores, algum recado com relação ou alheio à aula. Contudo, muitas vídeo-aulas partem diretamente da introdução para a temática central abordada.

**Desenvolvimento de Aula:** Análogo às porções de Ponto de virada I, Meio e Ponto de Virada II, de Barreré (2013), é o momento de abordagem do assunto principal do vídeo.

**Conclusão:** Momentos finais do vídeo, no qual o professor pode recapitular os conteúdos abordados, trazer exercícios de fixação, dar algum recado e se despedir do espectador. Pode ser acompanhado de uma vinheta de fechamento, com créditos ou não.

Assim, se chegou à uma tabela base, buscando envolver as ferramentas utilizadas nas vídeo aulas, com o objetivo de expandir as categorias iniciais trazidas por Barrérre (2013).

### <span id="page-15-1"></span>*3* **DESENVOLVIMENTO**

#### <span id="page-15-0"></span>*3.1* ANÁLISE DOS MATERIAIS

Vídeo 1 **Canal:** "Me Salva! ENEM 2020" **Título**: Me Salva! AGRIBGE01 - Revolução Verde – IBGE - **Tempo de duração:** 13:47 minutos **Número de visualizações**: 103.445 **Data de Publicação:** 3 de agosto de 2016 **Link:** https://youtu.be/UiGFGeDW7ck

**Resumo:** O vídeo traz informações sobre a "Revolução Verde", trazendo uma retomada histórica sobre a Função da ONU e dos EUA na política da produção agrícola no aumento desta através da expansão tecnológica, na produção agrícola dos países subdesenvolvidos. Contudo, a fome continua, uma vez na qual a produção agrícola expandida é focada na exportação destes produtos para os países desenvolvidos.

**Início:** 00:00 – 00:26 **Pré-Aula:** Não **Desenvolvimento de Aula:** 00:26 – 13:31 **Conclusão**: 13:31 – 13:47

Vídeo 2 **Canal:** "Me Salva! ENEM 2020" **Título:** Geografia Agrária - Geografia | Checklist ENEM | Me Salva! – **Tempo de duração:**13:01 minutos **Número de visualizações:** 3.036 visualizações **Data de Publicação:** 6 de outubro de 2020 **Link:** https://youtu.be/oPltd0jYUMU

**Resumo:** O vídeo trabalha com um resumo para o ENEM sobre a geografia Agrária, iniciando o assunto através do sistema de plantation, fazendo uma retomada histórica com a colonização. O Sistema continua nos dias atuais, trazendo grandes latifúndios, monoculturas voltadas à exportação e, tem como característica marcante, a utilização de mão de obra em condição de Semiescravidão, assalariada, mas com pouquíssima remuneração.

**Início:** 00:00 – 00:28 **Pré-Aula:** 00:28 – 1:09 **Desenvolvimento de Aula:** 01:09 – 12:30 **Conclusão:** 12:30 – 13:01

Vídeo 3

**Canal:** "Me Salva! ENEM 2020"

**Título:** Geografia Agrária: Transgênicos e Orgânicos - Geografia | Checklist ENEM | Me Salva! –

**Tempo de Duração:** 18:30 **Número de visualizações:** 1.769 visualizações **Data de Publicação:** 15 de outubro de 2020 **Link:** https://youtu.be/daV7lTErs\_E

**Resumo:** O vídeo traz a temática dos alimentos "Transgênicos vs Orgânicos". Os transgênicos surgem através do avanço da biotecnologia. Traz alguns pontos positivos e negativos sobre cada tipo de alimento. Quanto aos transgênicos:

Aspectos Positivos

- Crescimento mais rápido
- Mais duradouros e mais resistentes
- Mais produtivos
- Menor uso de agrotóxicos (polêmico)

Aspectos Negativos

- Criar super pragas
- Danos à saúde humana (polêmico)
- Redução da Biodiversidade

Dependência de indústrias produtoras dos GMOs e Agrotóxicos

Quanto aos orgânicos:

- Não utiliza produtos químicos
- Adubação verde
- Controle Biológico de pragas
- Produção sustentável
- Preservação da diversidade
- Rotação de culturas
- Mais caro
- Produção através da agricultura familiar

. **Início:** 00:00 – 00:26 **Pré-Aula:** 00:26- 01:00 **Desenvolvimento de Aula:** 01:00 – 18:00 **Conclusão:** 18:00 – 18:30

#### Vídeo 4

**Título:** Me Salva! MVT01 - Movimentos da Terra: Rotação - Curso Extensivo de Geografia

**Canal:** "Me Salva! ENEM 2020"

**Tempo de duração:** 9:24 min

**Número de visualizações:** 4.692 visualizações

 **Data de Publicação:** 25 de novembro de 2015

**Link:** <https://youtu.be/OHUtxZQ9kUM>

**Resumo:** O Vídeo fala sobre o movimento de rotação da Terra, falando a duração do dia (23 horas e 56 minutos), traz algumas consequências de tal fenômeno, como a sucessão de dias, a deformação que a Terra sofre devido às diferentes velocidades de rotação entre os polos e o Equador (Achatamento Polar e Abaulamento Equatorial), e o Efeito de Coriólis.

**Início:** 00:00 – 00:16 **Pré-Aula:** Não **Desenvolvimento de Aula:** 00:16 – 9:15

#### **Conclusão:** 9:15 – 9:24

Vídeo 5

**Título:** Me Salva! CART02 - Cartografia – IBGE

**Canal:** "Me Salva! ENEM 2020"

**Tempo de Duração:** 12:52 min

**Número de visualizações:** 59.090 visualizações

**Data de Publicação:** 29 de julho de 2016

**Link:** https://youtu.be/Y3y\_nAaNIgU

**Resumo:** A Aula, com tema Geral Cartográfico, traz mais especificamente a temática da Escala cartográfica. Escala é a relação entre tamanhos, aparecendo de forma gráfica e/ou numérica.

**Início:** 00:00 – 00:23 **Pré-Aula:** Não **Desenvolvimento de Aula:** 00:23 – 12:34 **Conclusão:** 12:34 – 12:52

| Segmento |                  | Vídeo          | Víde             | Vídeo 3:   | Vídeo 4:  | Vídeo 5:   |
|----------|------------------|----------------|------------------|------------|-----------|------------|
|          |                  | $\mathbf{1}$ : | o <sub>2</sub> : | Geografia  | me salva! | me         |
|          |                  | me             | Geog             | agrária:   | Mvt01 -   | salva!     |
|          |                  | salva!         | rafia            | transgênic | moviment  | Cart02 -   |
|          |                  | Agrib          | agrár            | os e       | os da     | cartogra   |
|          |                  | ge01           | ia -             | orgânicos  | terra:    | fia - IBGE |
|          |                  |                | geog             |            | rotação - |            |
|          |                  | revol          | rafia            | geografia  | curso     |            |
|          |                  | ução           |                  |            | extensivo |            |
|          |                  | verde          | chec             |            | de        |            |
|          |                  |                | klist            |            | geografia |            |
|          |                  | <b>IBGE</b>    | <b>ENE</b>       |            |           |            |
|          |                  |                | M                |            |           |            |
|          |                  |                | me               |            |           |            |
|          |                  |                | salva            |            |           |            |
|          |                  |                |                  |            |           |            |
|          |                  |                |                  |            |           |            |
| Abertura | Logo instituição | Sim            | Sim              | Sim        | Sim       | Sim        |

*Tabela 2: - Análise das ferramentas audiovisuais utilizadas nas Videoaulas*

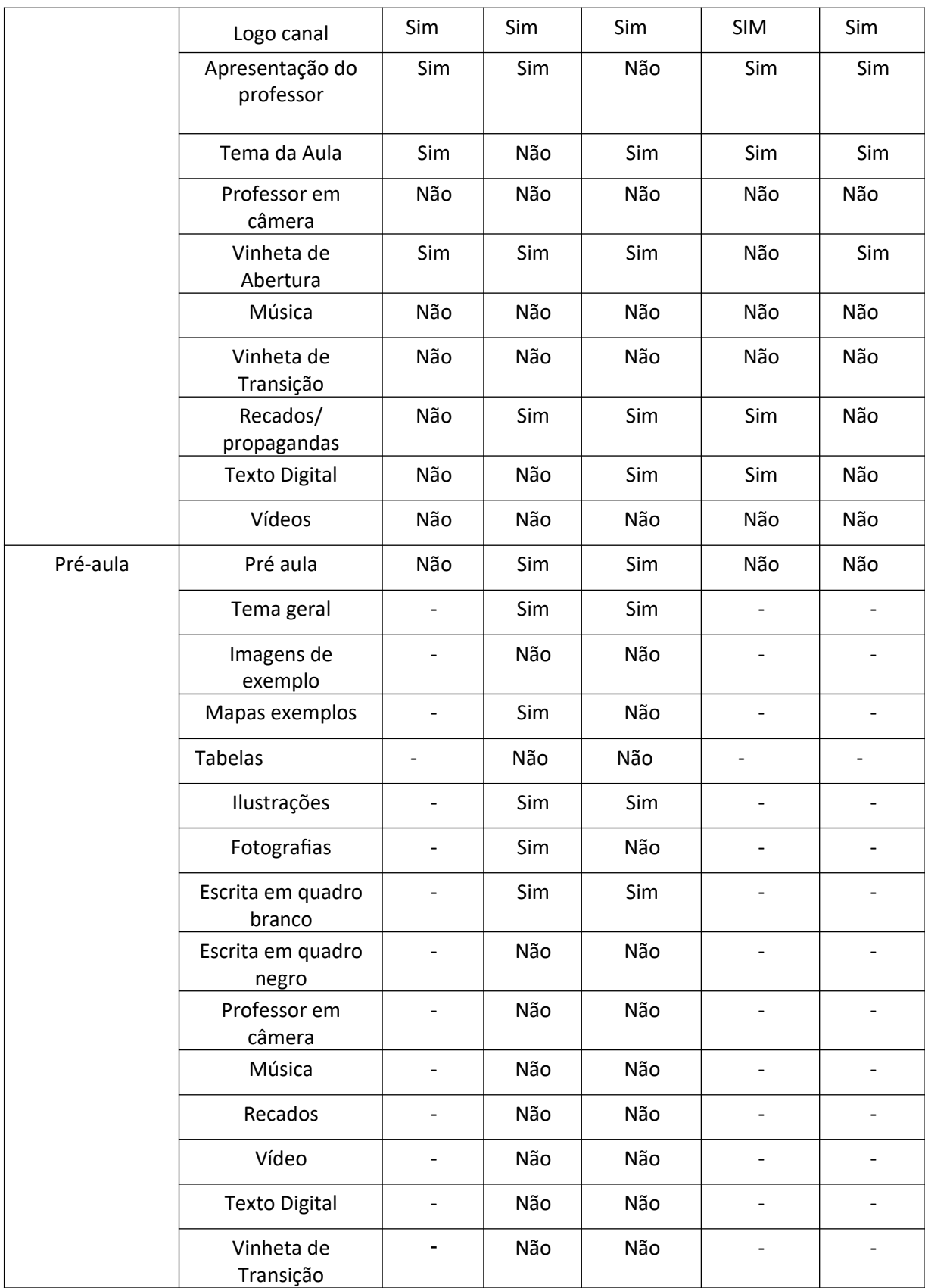

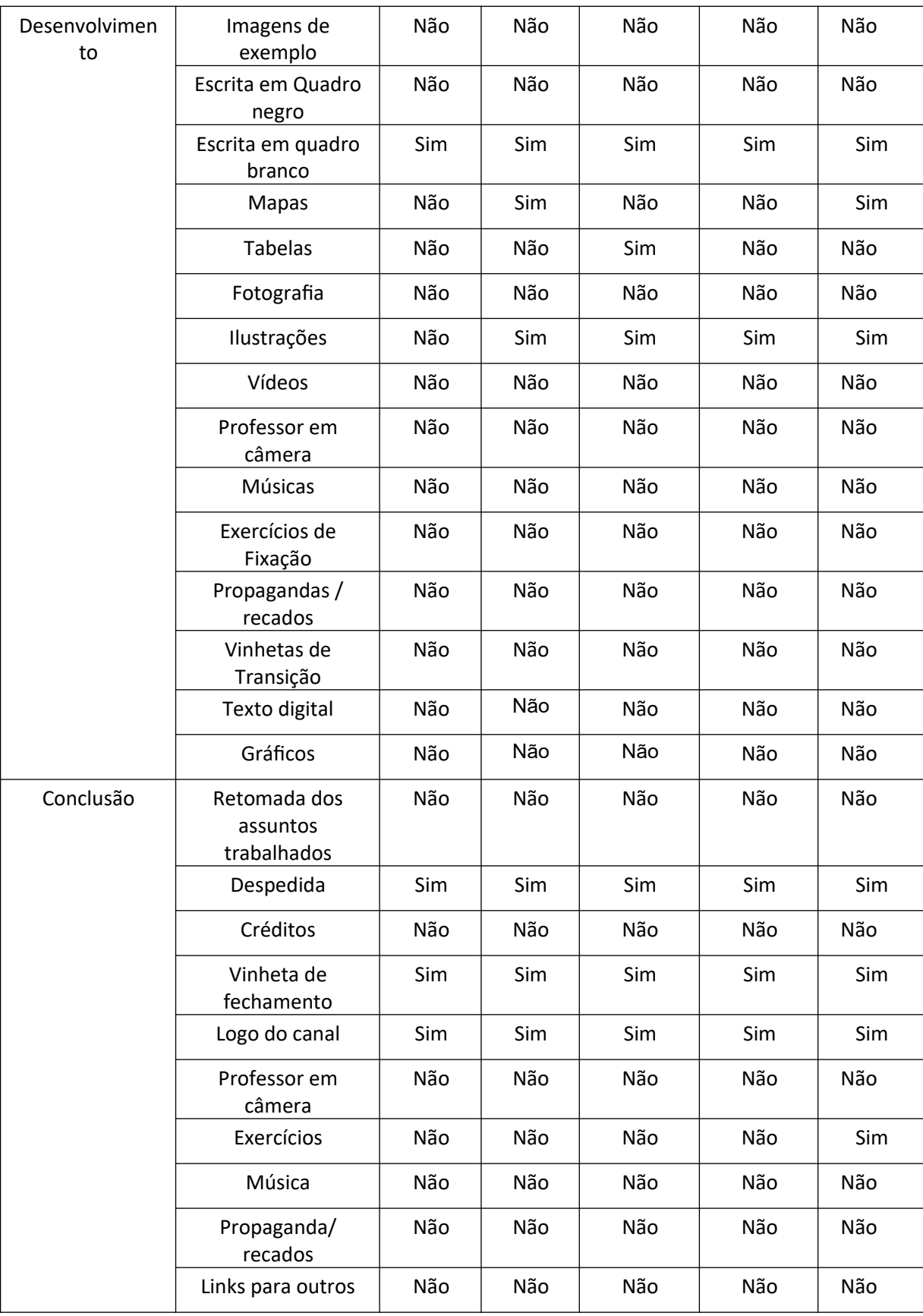

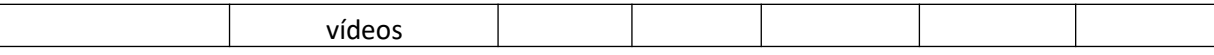

#### Vídeo 6

**Título:** Geografia do Brasil - Formação do Território Brasileiro - Geografia pro Enem

**Canal:** "Prof Silvester Geografia"

**Tempo de duração:** 11:59 min

**Número de visualizações:** 96.602

**Data de publicação:** 12 de agosto de 2019

**Link:** https://www.youtube.com/watch?v=vhPMsVqoj1M

**Resumo:** O vídeo divide a formação territorial do Brasil em 4 períodos distintos, o século XVI, com a ocupação litorânea, em busca do Pau-Brasil e do ciclo da cana de açúcar, o século XVII, o século XVIII com o ciclo do ouro e, finalmente, o século XIX, com o início do desenvolvimento urbano, o ciclo da borracha e do café.

**Início:** 00:00 – 00:36 **Pré-Aula:** Não **Desenvolvimento de Aula:** 00:36 – 7:38 **Conclusão:** 7:38 – 8:27

Vídeo 7 **Título:** A Explosão do Líbano **Canal:** "TV Oficina" Tempo de duração: 4:56 minutos **Número de visualizações:** 299 visualizações **Data de publicação:** 10 de novembro de 2020 **Link:** https://youtu.be/U20xdRH6VN8

**Resumo:** O vídeo fala pontualmente de uma explosão que ocorreu no Líbano, em 4 de agosto de 2020, na qual mais de 200 pessoas faleceram, em um acidente em um reservatório de Nitrato de Amônia. O professor relaciona o estado econômico precário do país com a deterioração das instituições de fiscalização, que culminaram no acontecimento. Este gera, então, uma série de consequências políticas, com a debandada do governo do país.

**Início:** 00:00 – 00:16 **Pré-Aula:** Não **Desenvolvimento de Aula:** 00:16 – 4:29 **Conclusão:** 4:30 – 4:56

Vídeo 8

**Título:** Concentração Industrial do Brasil - Geografia | Rapidinhas #015 **Canal:** "Prof Silvester Geografia" **Tempo de Duração:** 3:13 minutos **Número de visualizações:** 52.293 visualizações **Data de publicação:** 11 de fevereiro 2020 **Link:** https://www.youtube.com/watch?v=QVewJ6sKJ7c

**Resumo:** O vídeo nos dá uma breve explicação sobre o processo de industrialização do Brasil e os fatores históricos que causaram uma concentração inicial das indústrias na Região Sudeste, além dos esforços para que ocorra esta desconcentração, como o estabelecimento da Região Franca de Manaus.

O vídeo tem um formato breve e suscinto, quase sem espaço para introdução.

**Início:** 00:00 – 00:10

**Pré-Aula:** Não contém

**Desenvolvimento de Aula:** 00:10 – 3:03

**Conclusão:** 3:04 – 3:13

Vídeo 9

**Título:** SOJA no Brasil - Expedição Mercosul [#01] | Terra Negra **Canal:** "Terra Negra" **Tempo de duração:** 13:36 minutos **Número de visualizações:** 12.178 **Data de publicação:** 21 de março de 2019

**Link:** [https://www.youtube.com/watch?v=C\\_3GCs1i2K4&t=13s](https://www.youtube.com/watch?v=C_3GCs1i2K4&t=13s)

**Resumo:** Vídeo sobre a produção de SOJA no Brasil, com exemplos gravados em campo. Passa pela história do cultivo da Soja, que começa a ser vendida em escala comercial no século XIX, os EUA.

O Brasil é um dos maiores exportadores de Soja do mundo, que foi tropicalizada no país, reinando sobre o Centro Oeste, ligada aos latifúndios do país.

**Início:** 00:00 – 00:36 **Pré-Aula:** Sim 00:36 – 1:39 **Desenvolvimento de Aula:** 1:39 – 13:09 **Conclusão:** 13:09-13:36

### **Vídeo 10**–

Título: Geografia - BRICS - Oficina do Estudante Canal: "TV Oficina" Tempo de Duração: 8:27 minutos Número de visualizações: 52.293 visualizações Data de publicação: 1 de setembro de 2016 Link: https://youtu.be/hWDc-uAOeZY

Resumo: A aula fala sobre o BRICS. É importante nossa atentarmos à data do vídeo, pois tal temática mudou muito em poucos anos. O termo, criado em 2001, une estas economias devido às suas características em comum, economias "em desenvolvimento".

Início: 00:00 – 00:36 Pré Aula: Não Desenvolvimento de Aula: 00:36 – 7:38 Conclusão: 7:38 – 8:27

| <b>SEGMENTO</b> | Vídeo | Víde | Vídeo 8:   | Vídeo 9: | Vídeo      |
|-----------------|-------|------|------------|----------|------------|
|                 | 6:    | o 7: | Concentrac | SOJA no  | <b>10:</b> |
|                 | Geogr |      | ão         | Brasil - | Geografi   |
|                 | afia  | Expl | Industrial | Expedicã | a - BRICS  |

*Tabela 3: Análise das ferramentas audiovisuais utilizadas nas Videoaulas*

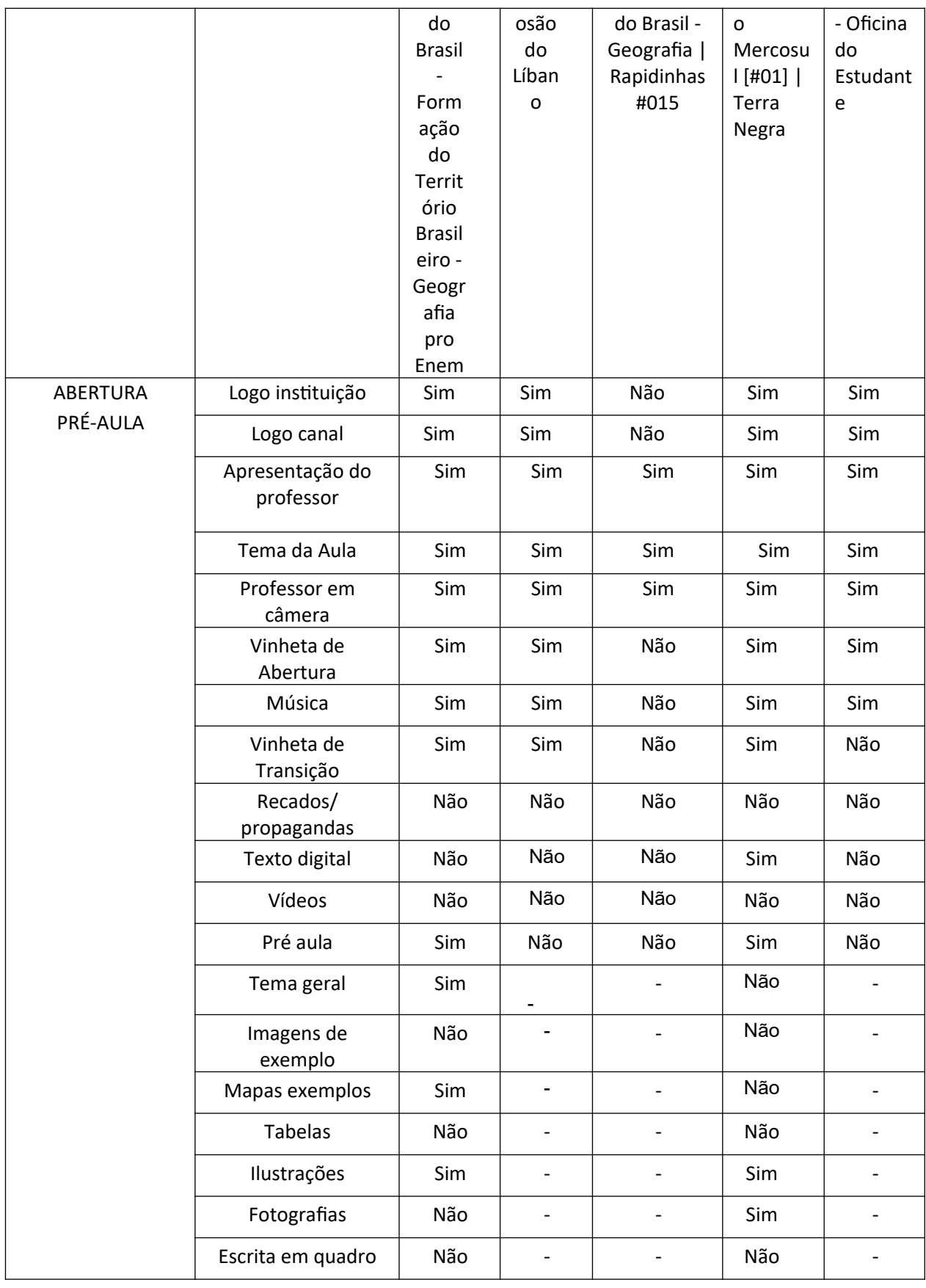

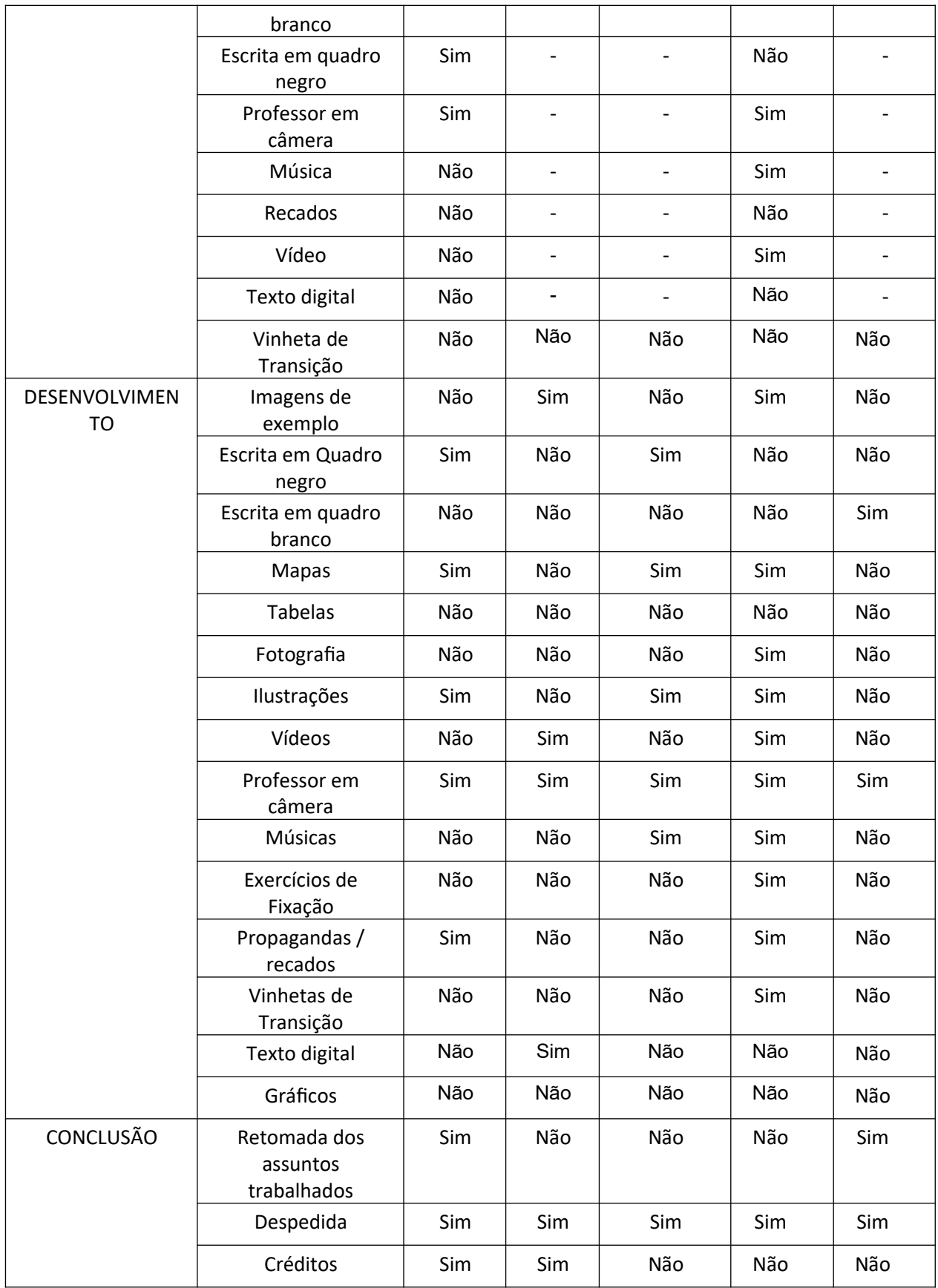

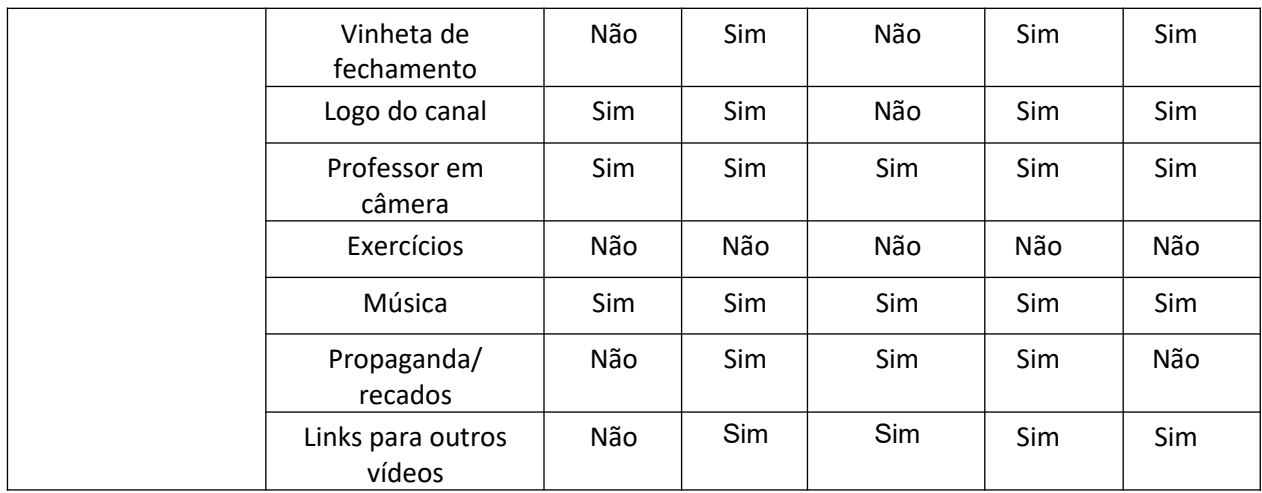

Vídeo 11

**Título:** Geografia - Gentrificação - Oficina do Estudante 8:46

**Canal:** TV Oficina

**Tempo de Duração:** 8:46 minutos

**Número de visualizações:** 8.345 visualizações

**Data de publicação:** 31 de agosto de 2016

**Link:** https://www.youtube.com/watch?v=3e1LgICKYRw

**Resumo:** A aula fala sobre o processo de gentrificação, desde o cunho do termo,

na Inglaterra, até a Crackolândia, na cidade de SP

**Inicio:** 00:00 – 00:28

**Pré-Aula:** 00:28- 2:00

**Desenvolvimento da Aula:** 2:00 – 8:18

**Conclusão:** 8:18 – 8:46

Vídeo 12 **Título:** Geografia - Economia Mundial - Oficina do Estudante **Tempo de Duração:** 11:49 minutos **Canal:** TV Oficina **Número de visualizações:** 56.664 visualizações **Data de Publicação:** 4 de janeiro de 2017

**Link:** https://youtu.be/\_y543jI7-0E

**Resumo:** O professor inicia a aula trazendo a Terceira Revolução Industrial, de Milton Santos, partindo à divisão internacional do trabalho, à flexibilização de leis ambientais e de condições trabalhistas, ou seja, ações Neoliberais. Contudo, traz à atenção uma nova onda conservadora, protecionista, nacionalista, como por exemplo às políticas utilizadas por Trump em sua campanha de 2016.

**Início** – 00:00 – 00:41 **Pré-Aula** – 00:41-1:20 **Desenvolvimento de Aula** - 1:20-11:24 **Conclusão** 11:24 – 11:49

Vídeo 13 **Título:** Dica de Geografia - Rochas - Oficina do Estudante **Tempo de duração:** 5:25 minutos **Canal:** TV Oficina **Número de visualizações:** 17.290 visualizações **Data de Publicação:** 25 de abril de 2016 **Link:** https://youtu.be/GsR08M54i5Q Resumo: Uma aula bem rápida, sobre as rochas, na qual o professor fala sobre os três tipos de rochas, classifica minérios, compostos orgânicos e inorgânicos **Início:** 00:00 – 00:16

**Pré-Aula:** NÃO **Desenvolvimento de Aula:** 00:16-5:15 **Conclusão:** 5:15 – 5:25

Vídeo 14 **Título:** Geografia - Desigualdade Social - Oficina do Estudante **Tempo de Duração:** 9:36 minutos **Canal:** TV Oficina **Número de visualizações:** 105.615 visualizações **Data de Publicação:** 18 de maio de 2015

**Link:** https://youtu.be/GsR08M54i5Q

**Resumo:** A aula fala sobre uma temática importantíssima, a desigualdade social, traz a recomendação d livro "O Capital no Século XXI", de Thomas Piketty. Esta pesquisa mostra que vivemos um período de desigualdade extrema, assim como no início do século passado, após uma aproximação entre as classes socias, no pós guerra.

Piketty acredita que a intervenção estatal é necessária, para que não ocorra a desigualdade social exacerbada, como a taxação de grandes fortunas e heranças.

**Abertura:** 00:00 – 00:36 **Pré-Aula:** NÃO **Desenvolvimento de Aula:** 00:36 - 9:07 **Conclusão:** 9:07 – 9:36

Vídeo 15

**Título:** Dica de Geografia - Latitude e Longitude - Oficina do Estudante

**Tempo de Duração:** 6:51 minutos

**Canal:** TV Oficina

**Número de visualizações:** 184.822 visualizações

**Data de Publicação:** 22 de fevereiro de 2016

**Link:** https://youtu.be/2ARMYJTbSGU

**Resumo:** A aula fala sobre a localização geográfica, a partir das coordenadas de Latitude e Longitude. Fala sobre os Meridianos e os Paralelos, como estes se relacionam e como são definidos.

**Abertura:** 00:00 – 00:31 **Pré-Aula:** NÃO **Desenvolvimento de Aula:** 00:31 - 6:27 **Conclusão:** 6:27 – 6:51

*Tabela 4: Análise das ferramentas audiovisuais utilizadas nas Videoaulas*

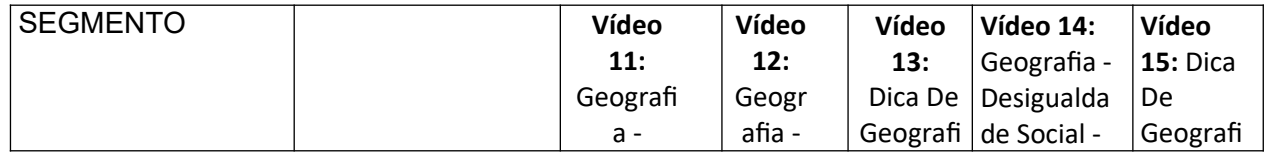

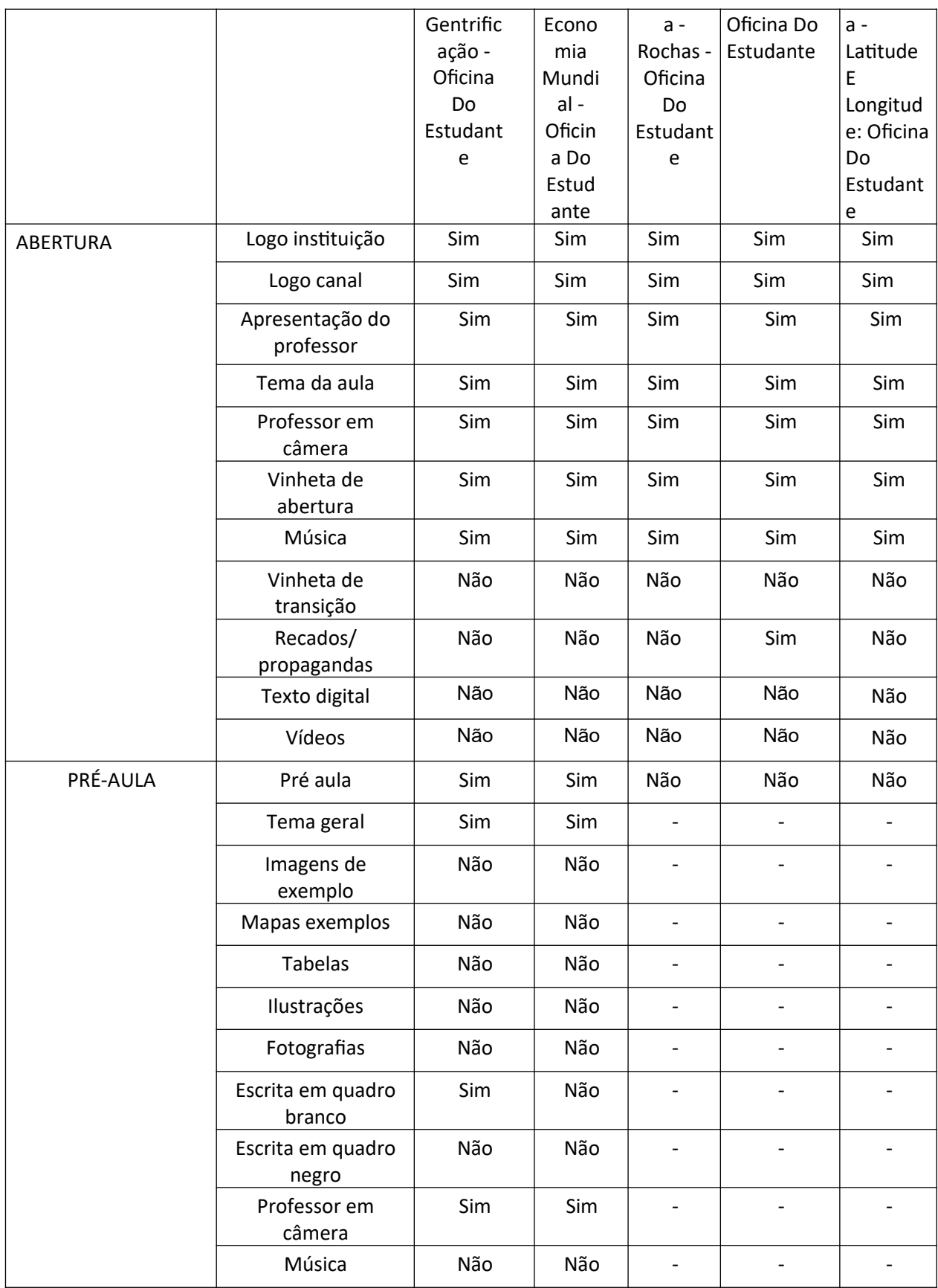

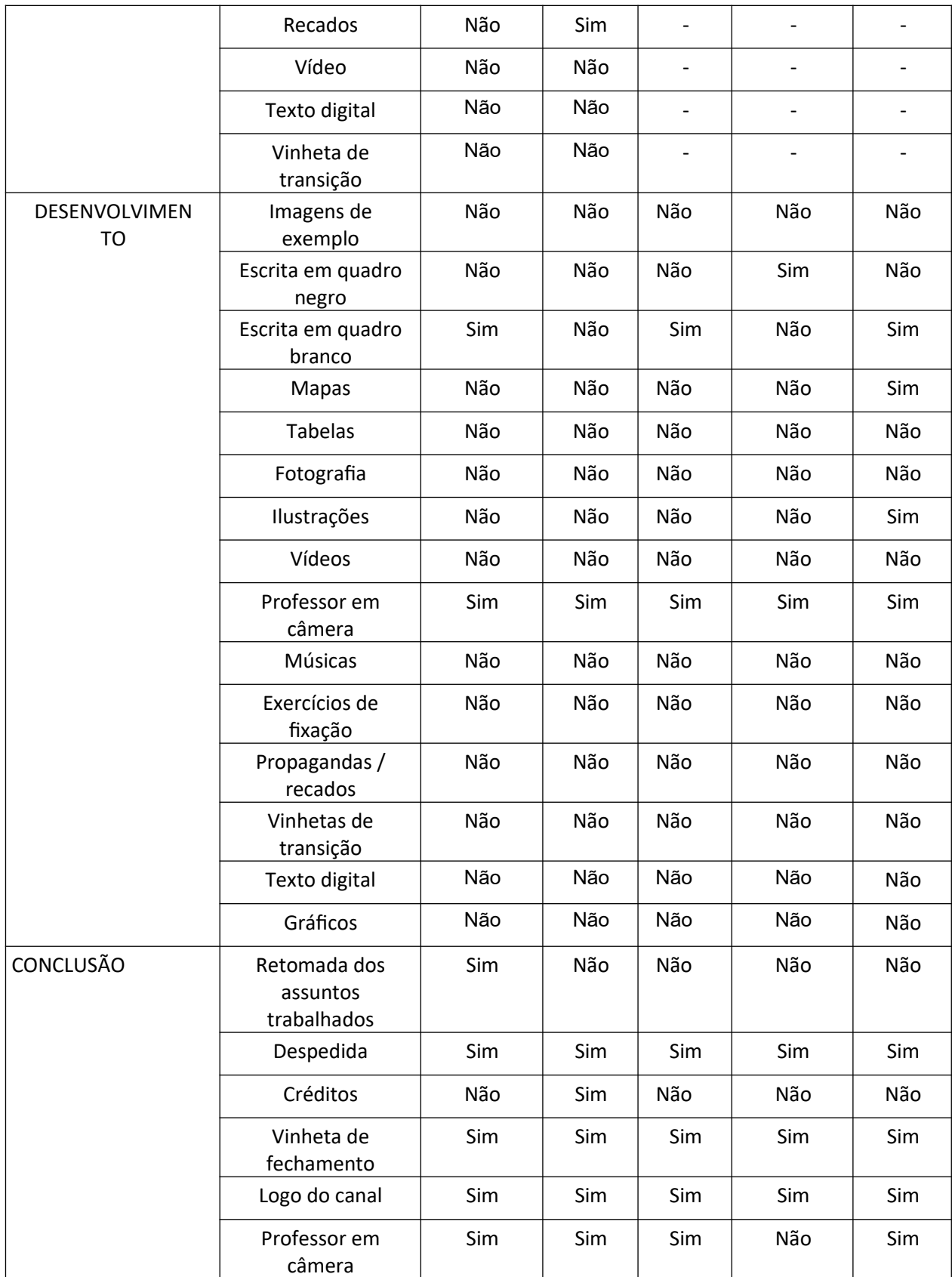

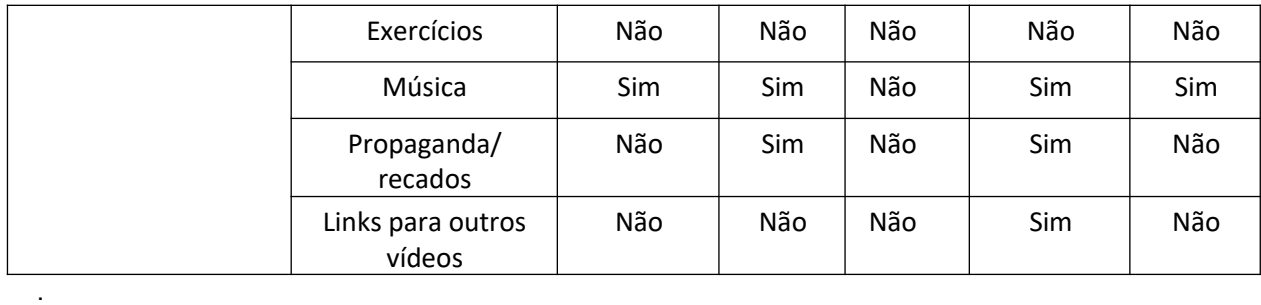

Vídeo 16 **Título:** Necropolítica e Biopolítica **Tempo de duração:** 12:10 minutos **Canal:** TV Oficina **Número de visualizações:** 277 visualizações **Data de Publicação:** 12 de novembro de 2020

**Link:** https://youtu.be/b4fNk98KrS4

Resumo: De temática complexa, a aula fala sobre a Biopolítica e a Necropolítica. Segundo *Foucault*, existem dispositivos de controle de nosso comportamento, a partir do papel que a sociedade condiciona aos seus cidadãos, de trabalhar e consumir. A Biopolítica assim, é a política que controla a vida.

*Mbembe* então, inspirado no conceito de *Foucault*, cria o conceito da Necropoítica, como a Morte afeta é utilizada na hora de fazer política? Como as instituições hegemônicas escolhem quem vive e quem morre. Um exemplo claro é a Pandemia do Coronavírus de 2020, na qual os pobres não conseguem se proteger.

**Abertura** – 00:00 – 00:10 **Pré-Aula**: 00:00 – 1:10 **Desenvolvimento de Aula**: 1:10 - 11:27 **Conclusão:** 11:27 – 12:10

Vídeo 17

**Título:** AGRICULTURA BRASILEIRA: RESUMO DE GEOGRAFIA PARA O ENCCEJA | DESCOMPLICA

**Tempo de Duração:** 15:09 minutos

**Número de visualizações:** 115.075 visualizações **Data de Publicação:** 4 de agosto de 2019 **Link:** https://youtu.be/X61ib7t6GZ8

**Resumo:** Esta aula fala sobre a Agricultura Brasileira, focada nos materiais para o ENCCEJA. A agricultura brasileira está intimamente ligada à sua história. Durante a maior parte de sua história, o Brasil foi uma figura exclusivamente agroexportadora. Mesmo após o início de sua industrialização, a agricultura ainda é base de sua economia. Assim, os grandes latifundiários impõem o sistema de Plantation em terras Brasileiras, em contraposição à também relevante, porém exponencialmente menos poderosa, agricultura familiar.

**Abertura:** 00:00 – 00:10 **Pré-Aula:** 00:10 – 1:20 **Desenvolvimento de aula:** 1:20 – 14:40 **Conclusão:** 14:40 – 15:09

Vídeo 18

**Título:** IMPACTOS AMBIENTAIS E SUSTENTABILIDADE: RESUMO DE GEOGRAFIA PARA O ENCCEJA | DESCOMPLICA

**Tempo de duração:** 15:15 minutos **Número de visualizações:** 115.075 visualizações **Data de Publicação:** 4 de ago. de 2019 **Link:** https://youtu.be/X61ib7t6GZ8

**Resumo:** Esta aula fala sobre a Impactos Ambientais, focada nos materiais para o ENCCEJA. São alterações causadas pelos seres humanos sobre o ambiente. O vídeo foca no termo da sustentabilidade, que não é preservar, mas usar com consciência, sem esgotar, os recursos naturais, buscando um equilíbrio, para que o planeta possa ser utilizado pelas futuras gerações.

**Abertura:** 00:00 – 00:05 **Pré-Aula:** 00:50 – 1:33 **Desenvolvimento de aula:** 1:33 – 14:50 **Conclusão**: 14:50 – 15:15

Vídeo 19 **Título:** Conceito de Região e Regiões Brasileiras **Tempo de duração:** 9:15 minutos **Número de visualizações:** 1.206 visualizações **Data de Publicação:** 20 de fevereiro de 2020 **Canal:** TV Oficina **Link:** https://youtu.be/YbqZ9RVgIDs

Resumo: O vídeo fala sobre o conceito de região, e suas diferentes classificações, trazendo exemplos de diferentes regionalizações do brasil, como a do IBGE, a de Milton Santos, e uma regionalização Climática.

**Abertura:** 00:00 – 00:13 **Pré-Aula:** NÃO **Desenvolvimento de aula:** 00:13 – 8:50 **Conclusão:** 8:50 – 9:15

Vídeo 20

**Título:** Conceitos introdutórios de Geografia

**Tempo de Duração:** 10:19

**Número de visualizações:** 1.342 visualizações

**Data de Publicação:** 21 de julho de 2017

**Canal:** TV Oficina

**Link:** https://youtu.be/\_Rdb47kAl1U

**Resumo:** O vídeo traz conceitos básicos da Geografia, como a área, o Lugar, o Espaço, Território, Paisagem e Região. Também estabelece o Espaço Geográfico e a Primeira Natureza.

**Abertura:** 00:00 – 00:15 **Pré-Aula:** NÃO **Desenvolvimento de aula:** 00:15 – 10:00 **Conclusão** 10:00 – 10:19

| <b>SEGMENTO</b> |                                    | Vídeo<br>16:<br>necropol<br>ítica e<br>biopolític<br>a | Vídeo<br>17:<br>agricultu<br>ra<br>brasileira<br>: resumo<br>de<br>geografi<br>a para o<br>encceja  <br>descomp<br>lica | Vídeo 18:<br>impactos<br>ambientais e<br>sustentabilidad<br>e: resumo de<br>geografia para<br>o encceja  <br>descomplica | Vídeo<br>19:<br>e regiões os de<br>S | Vídeo 20:<br>conceito conceitos<br>de região introdutóri<br>brasileira geografia |
|-----------------|------------------------------------|--------------------------------------------------------|----------------------------------------------------------------------------------------------------|----------------------------------------------------------------------------------------------------|--------------------------------------|----------------------------------------------------------------------------------|
|                 | Logo Instituição                   | Não                                                    | Sim                                                                                                    | Sim                                                                                                    | Sim                                  | <b>SIM</b>                                                                       |
|                 | Logo Canal                         | Não                                                    | Sim                                                                                                    | Sim                                                                                                    | Sim                                  | Sim                                                                              |
|                 | Apresentação Do<br>Professor       | Sim                                                    | Sim                                                                                                    | Sim                                                                                                    | Sim                                  | <b>SIM</b>                                                                       |
|                 | Tema Da Aula                       | Não                                                    | Sim                                                                                                    | Não                                                                                                    | Sim                                  | SIM                                                                              |
|                 | Professor Em<br>Câmera             | Sim                                                    | Sim                                                                                                    | Sim                                                                                                    | Sim                                  | Sim                                                                              |
| <b>ABERTURA</b> | Vinheta De<br>Abertura             | Não                                                    | Não                                                                                                    | Não                                                                                                    | Sim                                  | SIM                                                                              |
|                 | Música                             | Sim                                                    | Não                                                                                                    | Não                                                                                                    | Sim                                  | <b>SIM</b>                                                                       |
|                 | Vinheta De<br>Transição            | Sim                                                    | Não                                                                                                    | Não                                                                                                    | Sim                                  | Não                                                                              |
|                 | Recados/<br>Propagandas            | Não                                                    | Sim                                                                                                    | Sim                                                                                                    | Não                                  | Não                                                                              |
|                 | <b>Texto Digital</b>               | Não                                                    | Não                                                                                                    | Não                                                                                                    | Sim                                  | Sim                                                                              |
|                 | Vídeos                             | Não                                                    | Não                                                                                                    | Não                                                                                                    | Não                                  | Não                                                                              |
| PRÉ-AULA        | Pré Aula                           | Sim                                                    | Sim                                                                                                    | Sim                                                                                                    | Não                                  | Não                                                                              |
|                 | <b>Tema Geral</b>                  | Não                                                    | SIM                                                                                                    | SIM                                                                                                    | $\overline{\phantom{a}}$             | $\overline{\phantom{0}}$                                                         |
|                 | Imagens De<br>Exemplo              | Não                                                    | Não                                                                                                    | Não                                                                                                    |                                      |                                                                                  |
|                 | Mapas Exemplos                     | Não                                                    | Não                                                                                                    | Não                                                                                                    | $\overline{\phantom{0}}$             | $\overline{\phantom{a}}$                                                         |
|                 | <b>Tabelas</b>                     | Não                                                    | Não                                                                                                    | Não                                                                                                    | $\overline{\phantom{a}}$             | $\overline{\phantom{a}}$                                                         |
|                 | Ilustrações                        | Não                                                    | Não                                                                                                    | Não                                                                                                    | $\overline{\phantom{a}}$             | $\overline{\phantom{a}}$                                                         |
|                 | Fotografias                        | Não                                                    | Não                                                                                                    | Não                                                                                                    | $\overline{\phantom{a}}$             | $\overline{\phantom{a}}$                                                         |
|                 | Escrita Em Quadro<br><b>Branco</b> | Não                                                    | Não                                                                                                    | Não                                                                                                    | $\overline{\phantom{0}}$             | $\overline{a}$                                                                   |

*Tabela 5: Análise das ferramentas audiovisuais utilizadas nas Videoaulas*

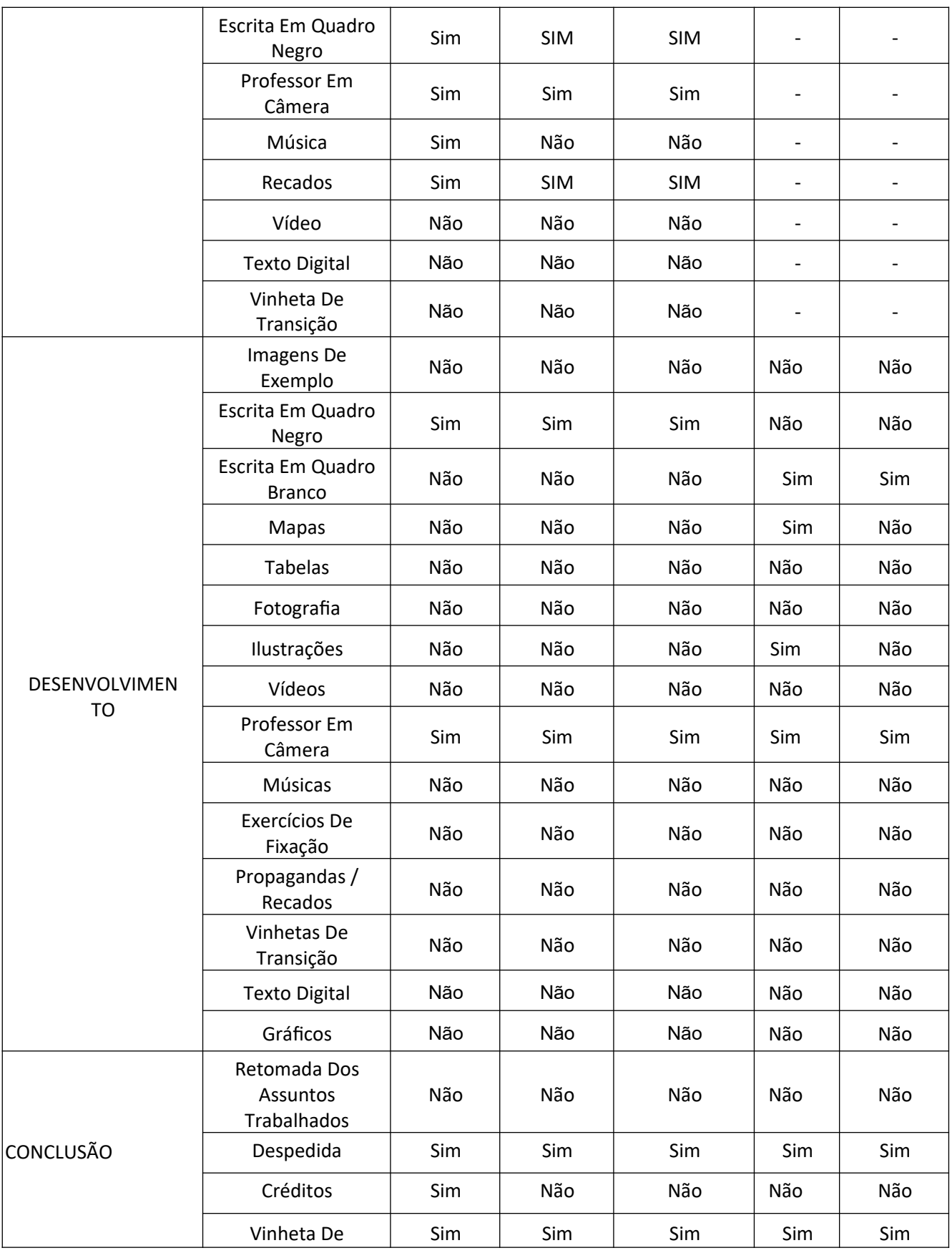
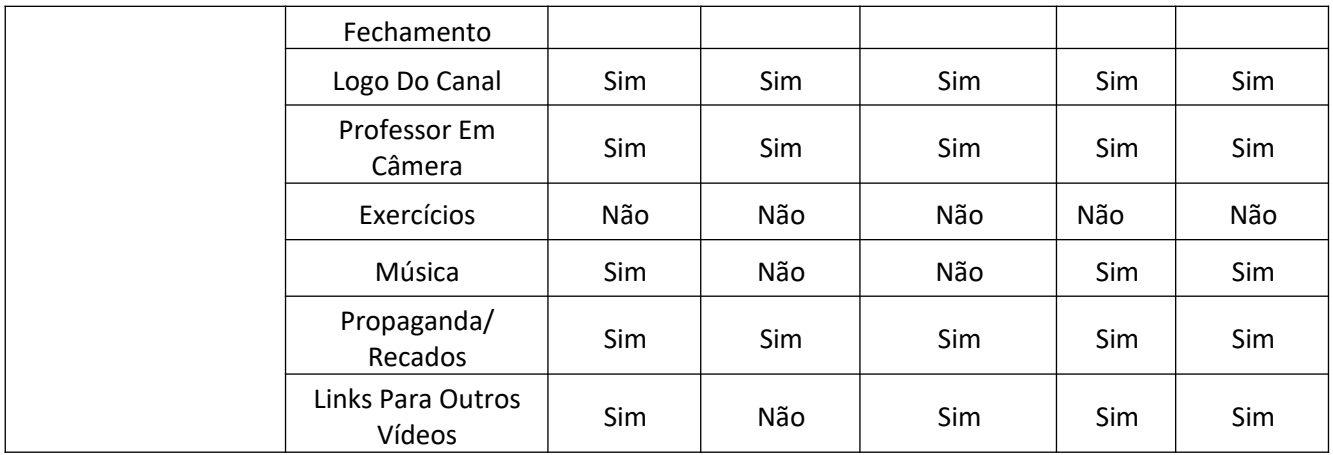

**Título:** Aula de Geografia - Vitor Augusto | Aulão do ENEM 2018 no YouTube Edu | #ENEMnoYouTubeEdu

**Tempo de duração:**14:50 minutos

**Número de visualizações:** 26.994 visualizações

**Data de Publicação:** 1 de novembro de 2018

**Canal:** YouTubeEdu

**Link:** https://youtu.be/qys1O3jU\_nM

**Resumo:** A aula fala sobre as regiões Áridas e Semiáridas do mundo. Traz as características de tais regiões e os fatores de formações de desertos: Desertos Topicais, com um ambiente ciclonal que tira a umidade das porções tropicais em direção ao Equador, Desertos Litorâneos, com correntes frias em sua Costa, os Desertos de Sombra, tangenciados por cadeias montanhosas e o ultimo processo de Desertificação, através da ação antrópica.

**Abertura:** 00:00 – 00:15 **Pré-Aula:** NÃO **Desenvolvimento de aula:** 00:15 – 14:27 **Conclusão:** 14:27 – 14:50

### Vídeo 22

**Título:** Aula de Atualidades - Professor Axé | Aulão do ENEM 2018 no YouTube Edu | #ENEMnoYouTubeEdu

**Tempo de Duração:** 9:28 minutos **Número de visualizações:** 91.870 visualizações **Data de Publicação:**1 de novembro de 2018 **Canal:** YouTubeEdu **Link:** https://youtu.be/qys1O3jU\_nM

**Resumo:** A aula fala sobre atualidades, com foco no ENEM 2018, focando assim na crise de refugiados sem precedentes que o mundo vive. A aula traz diversos exemplos de países com um grande número de emigrantes, que saíram de seus países por instabilidades econômicas e políticas, guerras, problemas ambientais et. No Brasil, recebemos um grande número de refugiados, Venezuelanos, Cubanos e Haitianos.

**Abertura:** 00:00 – 00:20 **Pré-Aula:** 00:20 – 09:15 **Desenvolvimento de aula:** 09:15 – 09:28 **Conclusão:** 14:27 – 14:50

### Vídeo 23

**Título:** CARTOGRAFIA: COMO ENTENDER OS MAPAS? - MUNDO GEOGRÁFICO

**Tempo de Duração:** 3:09 minutos **Número de visualizações:** 91.715 visualizações **Data de Publicação:** 13 de abril de 2017 **Canal:** Mundo Geográfico **Playlist:** Geografia - 7º Ano do Ensino Fundamental por YouTube Edu **Link:** https://youtu.be/\_P8wM7HwT4w

**Resumo:** Aula rápida, simples, sobre a cartografia, focando nos mapas. Bem ilustrada e dinâmica, traz conceitos cartográficos básicos e fundamentais, como legenda, título, tipo de mapa, etc.

**Abertura:** 00:00 – 00:20 **Pré-Aula:** 00:20 – 00:46 **Desenvolvimento de aula:** 00:46 – 2:49 **Conclusão:** 2:49 – 3:09

**Título:** Divisão Internacional do Trabalho (DIT) e as Revoluções Industriais **Tempo de Duração:** 8:59 minutos **Número de visualizações:** 14.724 visualizações **Data de Publicação:** 11 de março 2019 **Canal:** Prof. Bruno Barros - Tudo Sobre Geografia **Playlist:** Geografia - 7º Ano do Ensino Fundamental por YouTube Edu **Link:** https://youtu.be/9TB3gcIAQZw

**Resumo:** O objetivo da aula é colocado logo no início: entender a Divisão Internacional do Trabalho. Segundo o professor BARROS, a DIT é "Um sistema de relações de produção e de comércio que envolve o mundo, constituindo uma economia mundial, onde cada país desempenha papel distinto nessa relação de produção e comércio".

**Abertura:** 00:00 – 00:18 **Pré-Aula:** 00:18 – 00:53 **Desenvolvimento de aula:** 00:53 – 8:00 **Conclusão** 8:00 – 8:59

Vídeo 25

**Título:** O que são COMMODITIES? - Especial Barragens | Terra Negra Online **Tempo de Duração:** 8:09 minutos **Número de visualizações:** 7.307 visualizações **Data de Publicação:** 9 de abril de 2019 **Canal:** Terra Negra **Playlist:** Geografia - 7º Ano do Ensino Fundamental por YouTube Ed**u Link:** https://youtu.be/SF9TC6d-fPY

**Resumo:** A aula caracteriza as Commodities, produtos com grande demanda, valor agregado baixo, com baixo nível de industrialização e padronização em seu comércio. Soja e Minérios são clássicos exemplos de commodities.

**Abertura:** 00:00 – 00:01

*Tabela 6: Análise das ferramentas audiovisuais utilizadas nas Videoaulas*

| <b>SEGMENTO</b> |                              | Vídeo 21:<br>Aula De<br>Geografia -<br>Vitor<br>Augusto  <br>Aulão Do<br><b>ENEM 2018</b><br>No Youtube<br>Edu  <br>#Enemnoyou<br>tubeedu | Vídeo 22:<br>Aula De<br>Atualidades -<br>Professor<br>Axé   Aulão<br>Do ENEM<br>2018 No<br>Youtube Edu<br>#Enemnoyou<br>tubeedu | Vídeo 23:<br><b>CARTOGR</b><br>AFIA:<br>COMO<br>ENTENDER Trabalho<br><b>OS</b><br>MAPAS? -<br><b>MUNDO</b><br>GEOGRÁFI Industriai Online<br>CO | Vídeo 24:<br>A Divisão<br>Internaci<br>onal Do<br>(DIT) E As Especial<br>es<br>S | Vídeo 25: O<br>Que São<br><b>COMMODI</b><br>TIES? -<br>Revoluçõ Barragens  <br><b>Terra Negra</b> |
|-----------------|------------------------------|----------------------------------------------------------------------------------------------------|----------------------------------------------------------------------------------------------------|----------------------------------------------------------------------------------------------------|----------------------------------------------------------------------------------|---------------------------------------------------------------------------------------------------|
| <b>ABERTURA</b> | Logo Instituição             | Sim                                                                                                    | Sim                                                                                                    | Sim                                                                                                    | Sim                                                                              | Não                                                                                               |
|                 | Logo Canal                   | Sim                                                                                                    | Sim                                                                                                    | Sim                                                                                                    | Sim                                                                              | Não                                                                                               |
|                 | Apresentação<br>Do Professor | Sim                                                                                                    | Sim                                                                                                    | Sim                                                                                                    | Sim                                                                              | Não                                                                                               |
|                 | Tema Da Aula                 | Sim                                                                                                    | Sim                                                                                                    | Não                                                                                                    | Sim                                                                              | Não                                                                                               |
|                 | Professor Em<br>Câmera       | Sim                                                                                                    | Sim                                                                                                    | Sim                                                                                                    | Sim                                                                              | Sim                                                                                               |
|                 | Vinheta De<br>Abertura       | Sim                                                                                                    | Sim                                                                                                    | Sim                                                                                                    | Sim                                                                              | Não                                                                                               |
|                 | Música                       | Sim                                                                                                    | Sim                                                                                                    | Sim                                                                                                    | Não                                                                              | Não                                                                                               |
|                 | Vinheta De<br>Transição      | Não                                                                                                    | Não                                                                                                    | Sim                                                                                                    | Não                                                                              | Não                                                                                               |
|                 | Recados/<br>Propagandas      | Não                                                                                                    | Não                                                                                                    | Não                                                                                                    | Não                                                                              | Não                                                                                               |
|                 | <b>Texto Digital</b>         | Sim                                                                                                    | Sim                                                                                                    | Sim                                                                                                    | Sim                                                                              | Não                                                                                               |
|                 | Vídeos                       | Não                                                                                                    | Não                                                                                                    | Sim                                                                                                    | Não                                                                              | Não                                                                                               |
| PRÉ-AULA        | Pré Aula                     | Não                                                                                                    | <b>SIM</b>                                                                                                    | <b>SIM</b>                                                                                                    | <b>SIM</b>                                                                       | <b>SIM</b>                                                                                        |
|                 | <b>Tema Geral</b>            | $\overline{\phantom{0}}$                                                                                                    | <b>SIM</b>                                                                                                    | Não                                                                                                    | Sim                                                                              | Sim                                                                                               |
|                 | Imagens De<br>Exemplo        | $\overline{a}$                                                                                                    | Sim                                                                                                    | Não                                                                                                    | Não                                                                              | Não                                                                                               |
|                 | Mapas                        | $\overline{a}$                                                                                                    | Não                                                                                                    | Não                                                                                                    | Não                                                                              | Não                                                                                               |

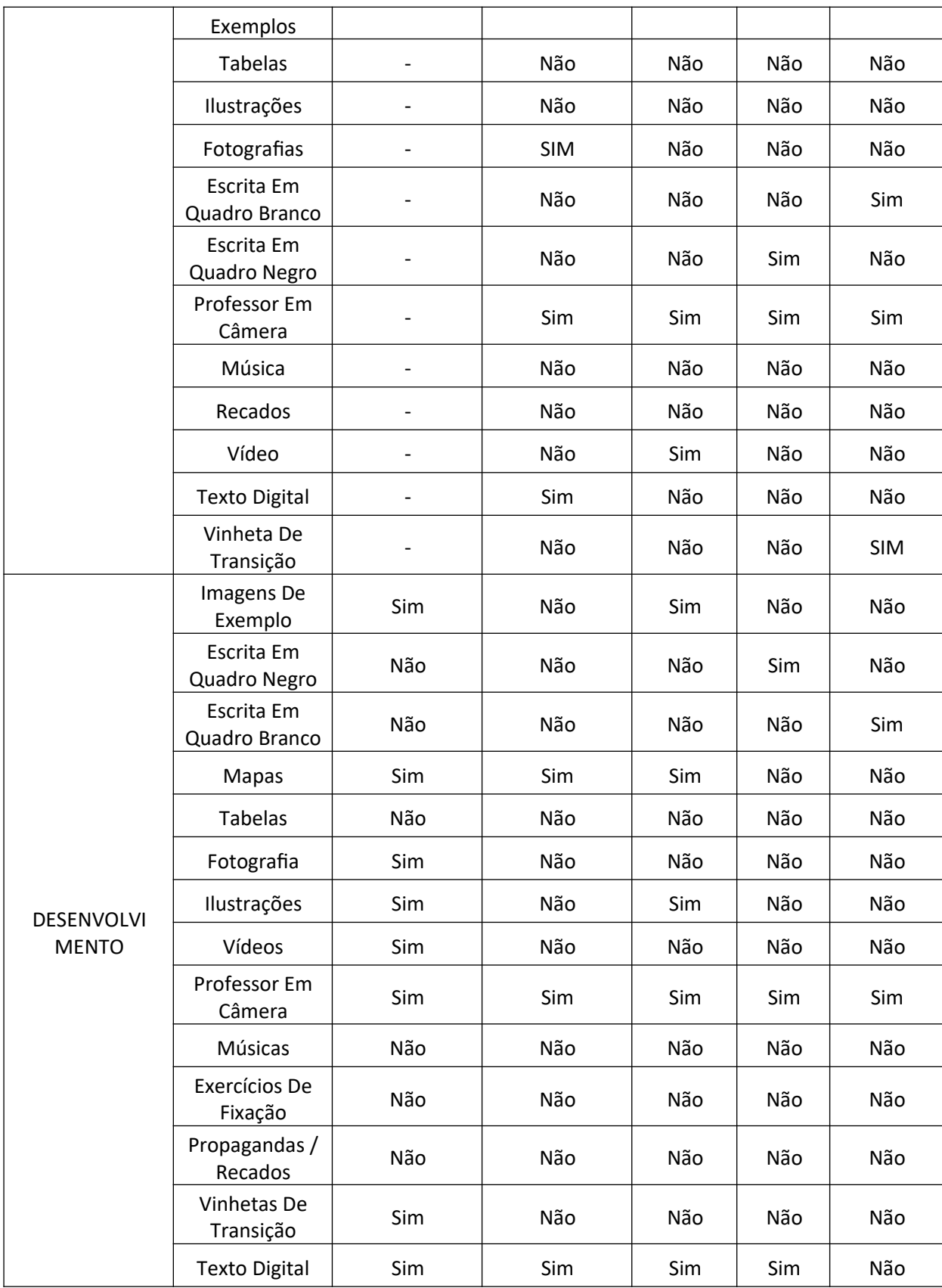

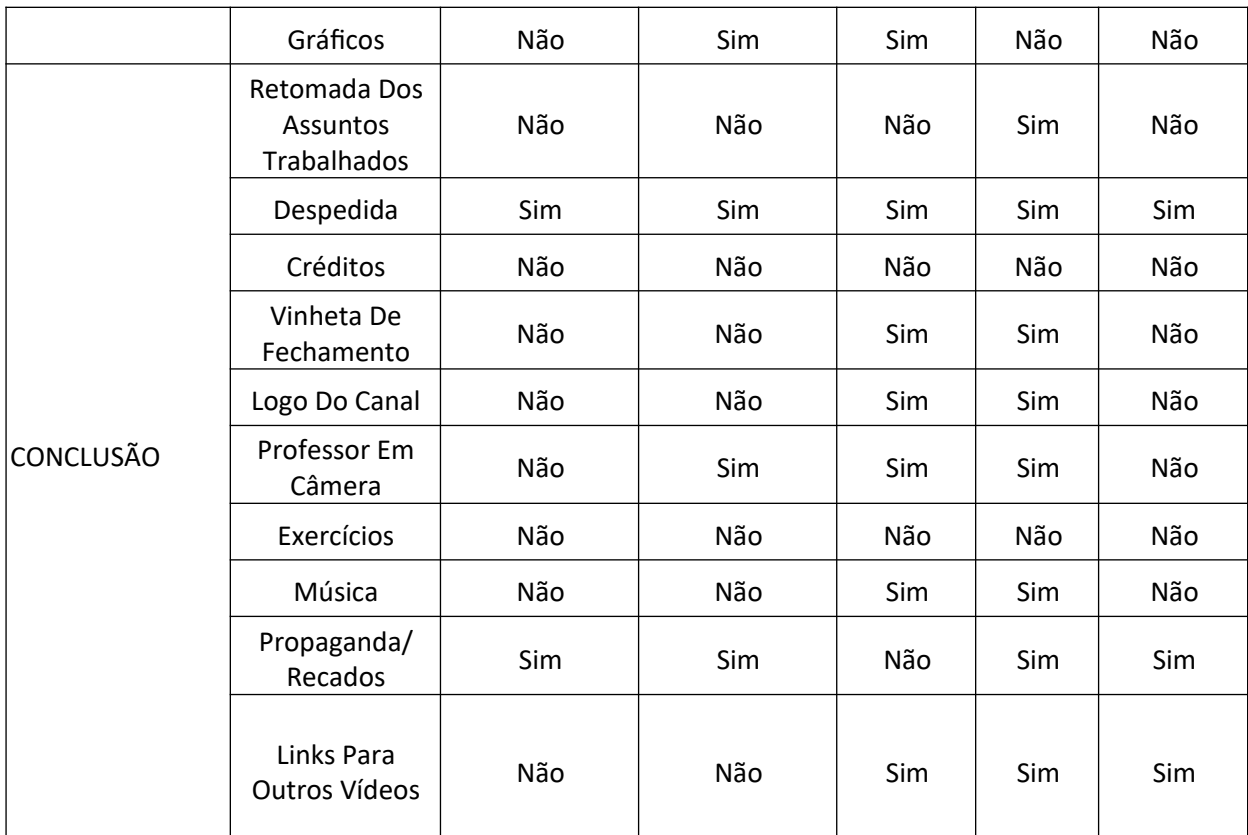

**Título:** Geografia pro Enem - REVOLUÇÃO INDUSTRIAL - TUDO O QUE VOCÊ DEVE SABER! | Extensivo Hiperativo GEO

**Tempo de Duração:** 6:39 minutos

**Número de visualizações:** 64.582 visualizações

**Data de publicação:** 21 de outubro de 2018

**Canal:** Prof Silvester Geografia

**Playlist:** Geografia - 7º Ano do Ensino Fundamental por YouTube Edu

**Link:** https://youtu.be/qNeNN-BLFIk

**Resumo:** A aula ilustra as etapas da revolução industrial (primeira, segunda e terceira fase) a partir do século XVIII. Também, seu surgimento a partir de combinações de ideais liberalistas, capitalismo industrial e fontes de energia para abastecer as máquinas.

**Abertura:** 00:00 – 00:09 **Pré-aula:** 00:09 – 00:42

## **Desenvolvimento da aula:** 00:42 – 5:56

**Conclusão:** 5:56 – 6:39

### Vídeo 27

**Título:** A QUESTÃO DO ÍNDIO NO BRASIL CONTEMPORÂNEO | REDAÇÃO NOTA 1000 | DESCOMPLICA

**Tempo de Duração:** 5:50 minutos **Número de visualizações:** 108.668 visualizações **Data de publicação:** 14 de julho de 2018 **Canal:** Descomplica **Playlist:** Geografia - 7º Ano do Ensino Fundamental por YouTube Edu **Link:** https://youtu.be/WjyiL6Ez5vU

Resumo: Segundo o vídeo, para defender uma tese de qualidade é preciso ter conhecimento de que o povo brasileiro ainda se enxerga soberano ao povo indígena, perpetuando problemáticas antigas: como a dizimação de tribos, desrespeito ao território indígena e consideração das línguas de tribos como dialetos, fazendo com que a língua brasileira oficial seja o português.

**Abertura:** 00:00 – 00:10 **Pré-aula:** 00:10 – 00:57 **Desenvolvimento da aula:** 00:57 – 5:06 **Conclusão:** 5:06 – 5:50

Vídeo 28

**Título:** Pegada Ecológica e Biocapacidade I Revisão para o ENEM **Tempo de Duração:** 18:13 minutos **Número de visualizações:** 4.530 visualizações **Data de Publicação:** 16 de abril de 2019 **Canal:** Biologia me aprova **Playlist:** Geografia - 7º Ano do Ensino Fundamental por YouTube Edu **Link:** https://youtu.be/K\_Y0a-KYIfs **Resumo:** Nossos costumes modernos causam impactos diretos ao meio ambiente e a pegada ecológica nos revela a quantia de recursos naturais para manter tal estilo de vida. Eventualmente, tudo o que utilizamos da natureza retornará a ela, muitas vezes por meio de lixo, resíduos e energia. Por isto, é importante sermos ecologicamente conscientes, pois os impactos ambientais causados pelo homem o afetam igualmente.

**Abertura:** 00:00 – 00:15 **Pré-aula:** 00:15 – 1:12 **Desenvolvimento da aula:** 1:12 – 17:30 **Conclusão:** 17:30 – 18:13

### Vídeo 29

**Título**: Caatinga EXPLICADA! Nunca mais erre ao dizer que ela é pobre **Tempo de Duração:** 22:04 minutos **Número de visualizações:** 105.600 visualizações **Data de Publicação:** 29 de maio de 2019 **Canal:** Terra Negra **Link:** https://youtu.be/KIU9zuJ3L6w

**Resumo:** Aula sobre a Caatinga, Bioma brasileiro, que tem um ciclo de seca e poucas chuvas, o que afeta diretamente os ecossistemas da região, as plantas, os animais, o relevo e, assim, também, a população humana. As plantas e animais buscam formas de se adaptar ao ambiente, como anfíbios que se enterram para evitar a desidratação, ou as plantas que tem um ciclo de vida acelerado.

**Abertura:** 00:00 – 1:06 **Pré-Aula:** 1:07– 2:40 **Desenvolvimento de aula:** 2:40 – 20:30 **Conclusão:** 20:30 **-** 22:04 Vídeo 30 **Título**: MIGRAÇÕES - MUNDO GEOGRÁFICO | Estude para o Enem **Tempo de Duração:** 4:27 minutos **Número de visualizações:** 32.732 visualizações **Data de Publicação:** 11 de agosto de 2015

**Canal:** Mundo Geográfico

**Link:** https://youtu.be/Wp0T2yuuT0w

**Resumo:** Aula sobre os conceitos de Imigração (chegar à um lugar) e Emigração (sair de um lugar). Aborda as diferenças da imigração por refúgio (político, econômico, religioso) e daquelas por opção, e como isto moldou as políticas mundiais e a história, tanto do Brasil, como do mundo.

**Abertura:** 00:00 – 1:06 **Pré-Aula:** Não **Desenvolvimento de aula:** 00:26 – 4:20 **Conclusão:** 4:20 – 4:27

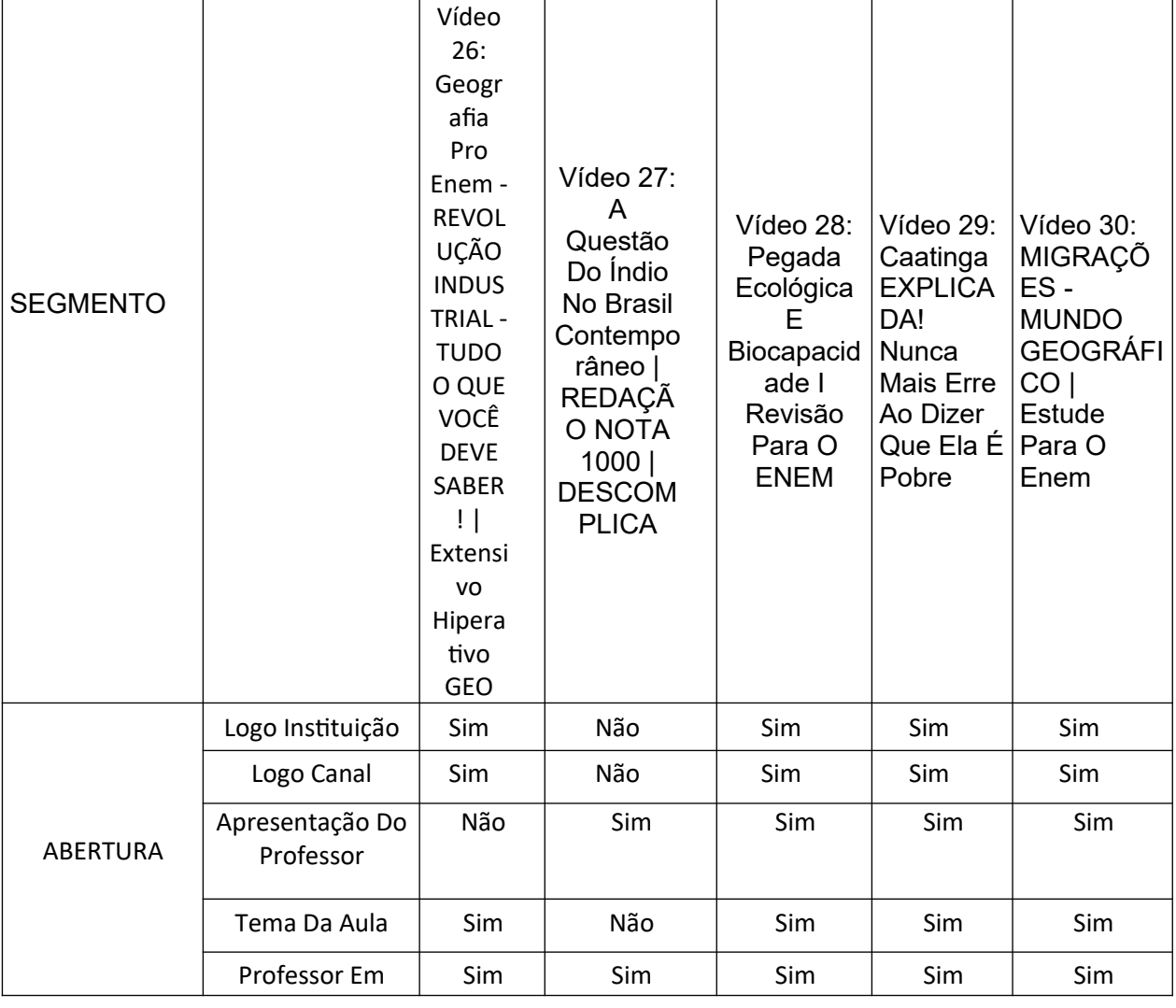

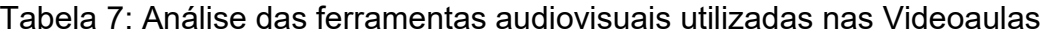

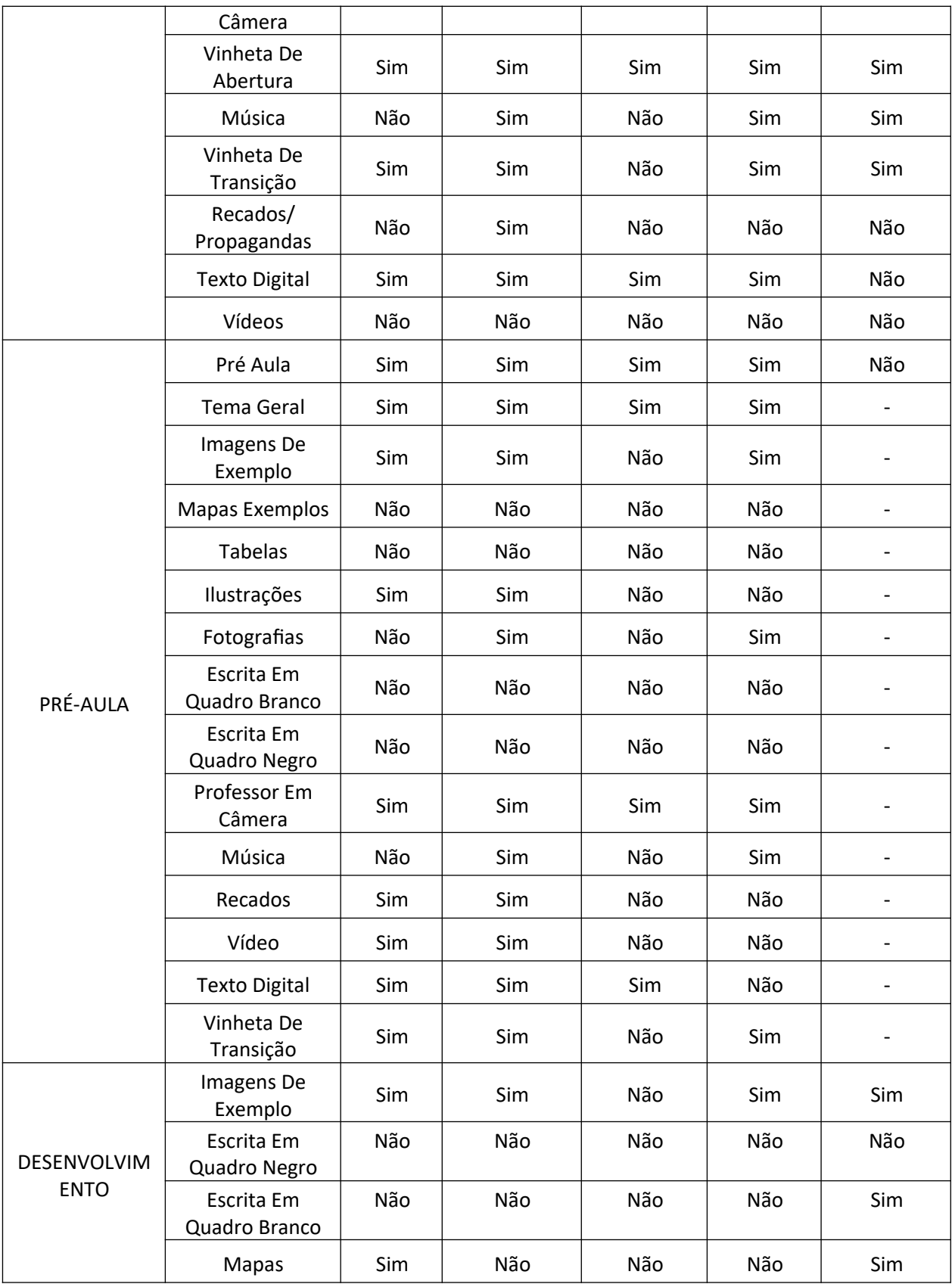

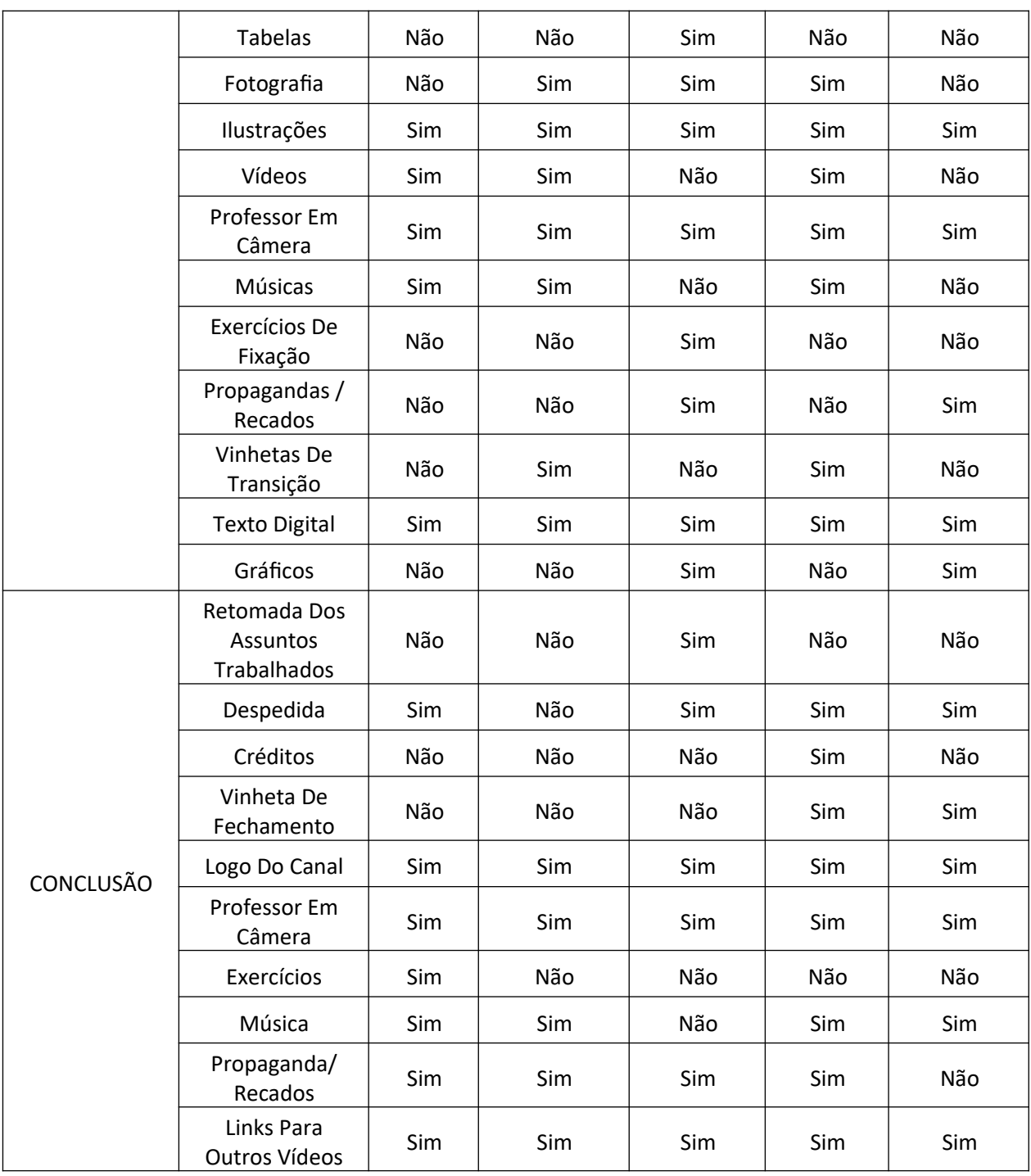

**Título:** Geografia /Movimentos da Terra -Rotação e Translação

**Tempo de Duração:** 6:41 minutos

**Número de visualizações:** 3.821 visualizações

**Data de Publicação:** 10 de março de 2015

**Canal:** Professor Baglini

**Playlist:** Geografia - 6º Ano do Ensino Fundamental por YouTube Edu

 **Link:** https://youtu.be/TKN36QEKgwA

**Resumo:** Com temática principal dos movimentos do Planeta pelo espaço, dois professores caracterizam a Translação, a Rotação e a inclinação da Terra e seus efeitos sobre o próprio.

**Abertura:** 00:00 – 00:16 **Pré-Aula:** 00:16– 00:40 **Desenvolvimento de aula:** 00:40 – 6:39 **Conclusão:** 6:38 – 6:41

Vídeo 32 **Título:** Cidades | Nerdologia **Tempo de Duração:** 8:40 minutos **Número de visualizações:** 347.751 visualizações **Data de Publicação:** 20 de dezembro 2016 **Canal:** Nerdologia **Playlist:** Geografia - 6º Ano do Ensino Fundamental por YouTube Edu **Link:** https://youtu.be/kridxxMKzhk

**Resumo:** O vídeo traz uma introdução geral às cidades, sua formação histórica, sua importância na evolução humana, e como estas moldaram as estruturas sociais e econômicas do homem. Assim, surgem os problemas urbanos, também abarcados pelo material, como a poluição, o uso desordenado do espaço, problemas de logística, de transporte, de segurança, de planejamento. Também traz projeções futuras às pólis, como a conurbação das metrópoles mundiais, dando o exemplo da possível conurbação Campinas- São Paulo – Rio de Janeiro.

**Abertura:** 00:00 – 00:18 **Pré-Aula:** NÃO **Desenvolvimento de aula:** 00:18 – 7:00 **Conclusão:** 7:00 – 8:40

**Título:** 3 VIDEOAULA VEGETAÇÃO, BIOMAS e DOMÍNIOS MORFOCLIMÁTICOS

**Tempo de Duração:** 4:19 minutos

**Número de visualizações:** 1.716 visualizações

**Data de Publicação:** 31 de março de 2020

**Canal:** GEORNAL

**Playlist:** Geografia - 6º Ano do Ensino Fundamental por YouTube Edu

**Link:** https://youtu.be/R5yQKOIt5Oc

Resumo: Com temática central sobre a Vegetação, os Biomas e os Domínios Morfoclimáticos, o professor traz as características cada formação vegetal do Brasil, como os domínios morfoclimáticos são determinantes fundamentais para os outros dois assuntos abordados e como cada bioma eram originalmente, como foram modificados e como são utilizados economicamente.

**Abertura:** 00:00 – 00:15 **Pré-Aula:** 00:15 – 00:50 **Desenvolvimento de aula:** 00:50 – 3:53 **Conclusão:** 3:53 – 4:19

Vídeo 34 **Título:** Espaço rural - geografia agrária **Tempo de Duração:** 4:19 minutos **Número de visualizações:** 2.292 visualizações **Data de Publicação:** 14 de outubro de 2019 **Canal:** Up Geo - Atualidades **Playlist:** Geografia - 6º Ano do Ensino Fundamental por YouTube Edu **Link:** https://youtu.be/lwIM65WwoqU

**Resumo:** O vídeo busca elucidar a diferença entre o Rural e o Agrário, muitas vezes tratados como sinônimos, trazendo suas características principais. O Rural envolve o agrário e o não agrário. É o espaço não constituído por cidades, sendo modificado pelo homem, ou não. Já o Agrário está relacionado principalmente com a atividade econômica do setor primário: a agricultura, a pecuária e extração. Assim, essas atividades agrárias não são exclusivas do meio rural.

**Abertura:** 00:00 – 00:22 **Pré-Aula:** NÃO **Desenvolvimento de aula:** 00:22 – 3:13 **Conclusão:** 3:53 – 4:19

Vídeo 35

**Título:** Relevo terrestre- agentes causadores do terreno terrestre

**Tempo de duração:** 11:50 minutos

**Número de visualizações:** 2.146 visualizações

**Data de Publicação:** 23 de junho de 2014

**Canal:** Professor Baglini

**Playlist:** Geografia - 6º Ano do Ensino Fundamental por YouTube Edu

**Link:** https://youtu.be/WsJson1adI0

**Resumo:** O vídeo se trata sobre o relevo terrestre, os Planaltos, Planícies Montanhas e Depressões e os tipos de agentes formadores e transformadores do mesmo (endógenos e exógenos).

Importante salientar que o vídeo tem a qualidade máxima de 240p, o que dificulta sua leitura, principalmente em telas celulares.

**Abertura:** 00:00 – 00:15 **Pré-Aula:** 00:15 – 00:45 **Desenvolvimento de aula:** 00:45 – 11:30 **Conclusão:** 11:30 – 11:50

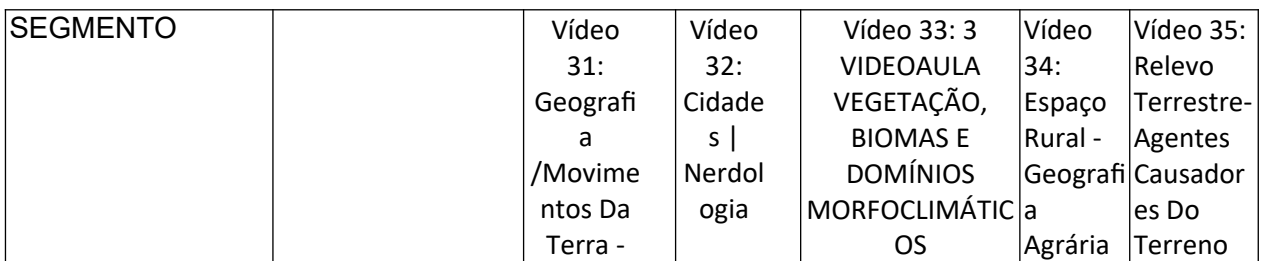

*Tabela 8: Análise das ferramentas audiovisuais utilizadas nas Videoaulas*

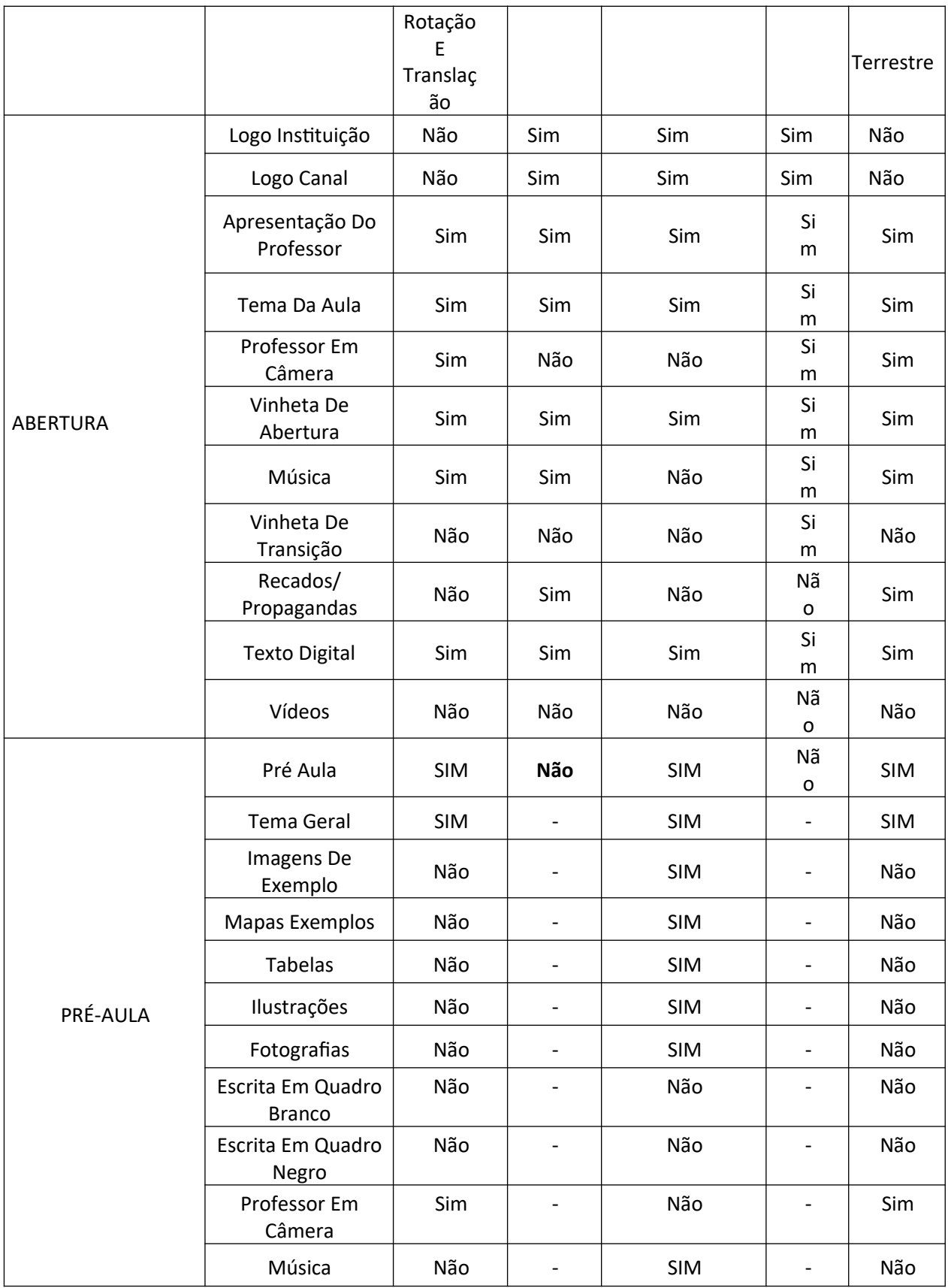

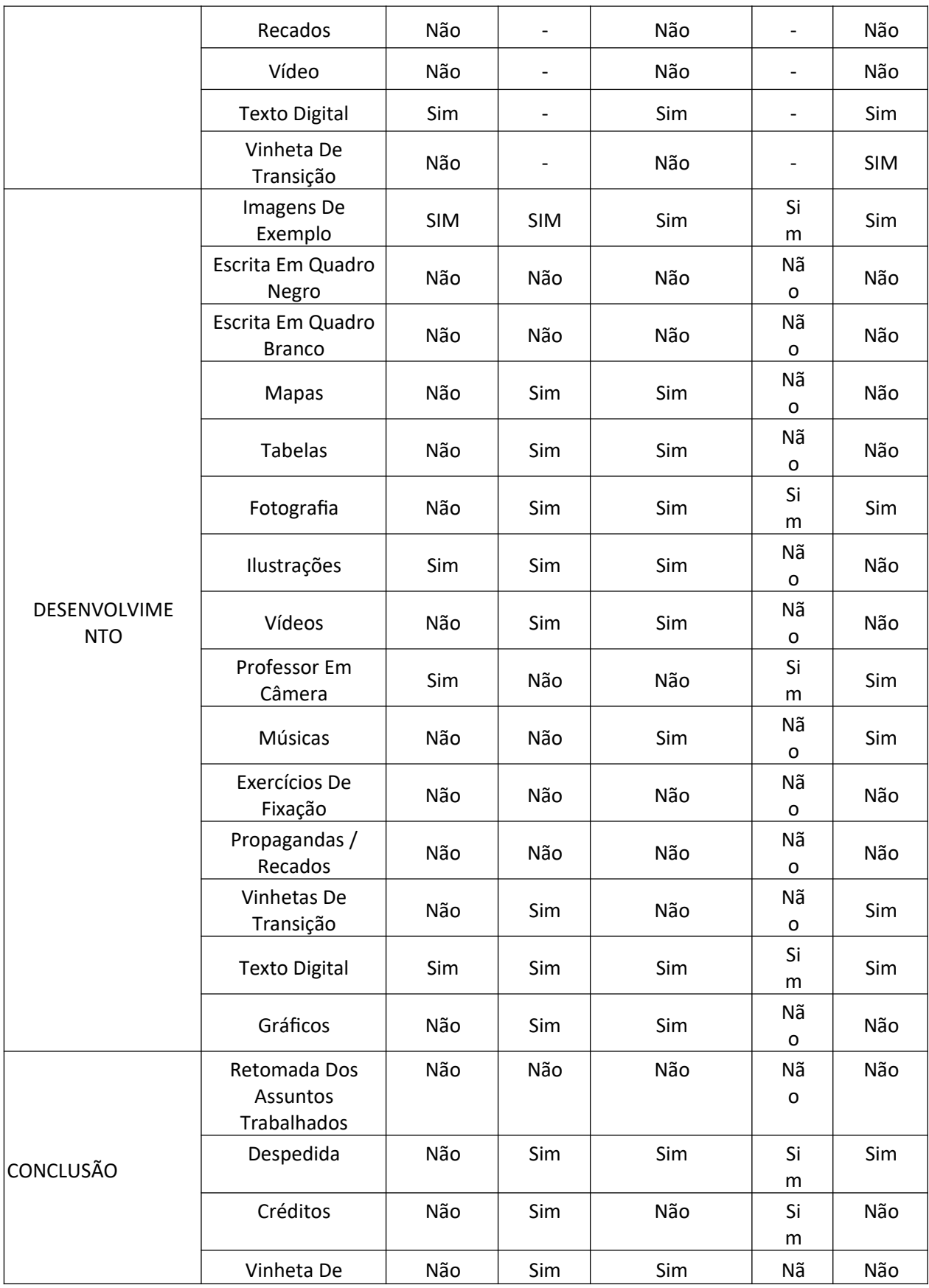

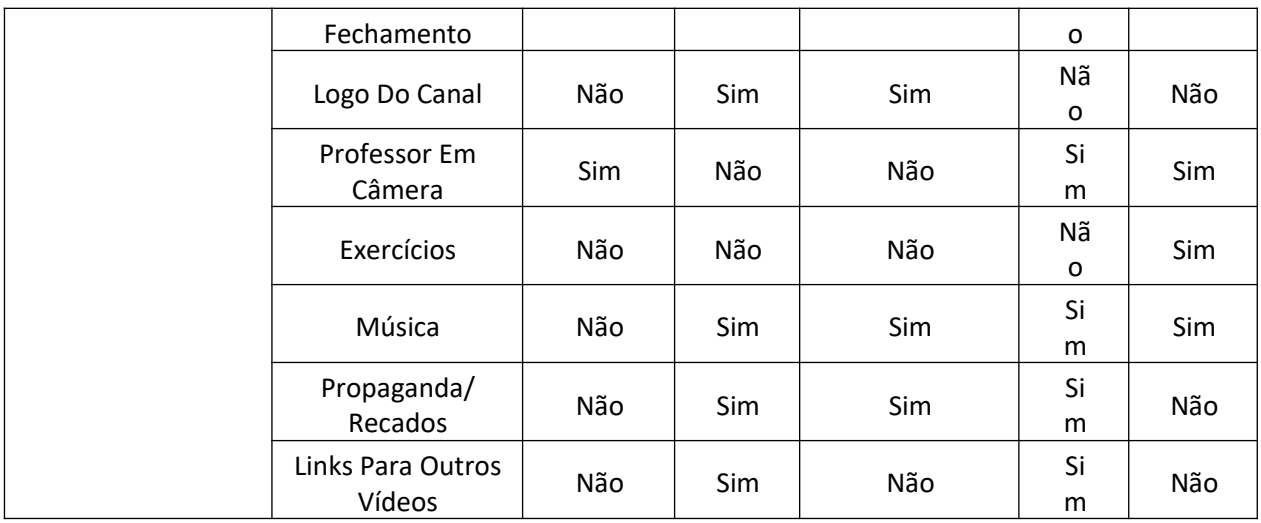

**Título:** Por que a biodiversidade é boa para a economia? | Minuto da Terra

**Tempo de Duração:** 2:18 minutos

**Número de visualizações:**138.069 visualizações

**Data de publicação:** 3 de novembro de 2016

**Canal:** Minuto da Terra

**Playlist:** Geografia - 6º Ano do Ensino Fundamental por YouTube Edu

Link: https://youtu.be/hilcj\_yv8oY

**Resumo:** Vídeo breve, com mensagem importante, traz a importância da biodiversidade para o bem estar da economia. Um terreno com espécies variadas de árvores, por exemplo, é mais saudável, promovendo um crescimento maior e mais rápido.

**Abertura:** 00:00 – 00:01 **Pré-Aula:** NÃO **Desenvolvimento de aula:** 00:01 – 2:03 **Conclusão:** 2:03 – 2:18

## Vídeo 37 **Título:** MEIO AMBIENTE | Geografia - aula #3 | Extensivo Enem 2019 | Não

Perca a Cabeça

**Tempo de Duração:** 9:47 minutos **Número de visualizações:** 1.085 visualizações **Data de Publicação:** 27 de fevereiro de 2019 **Canal:** Não Perca a Cabeça **Playlist:** Geografia - 6º Ano do Ensino Fundamental por YouTube Edu  **Link:** https://youtu.be/jBKLRuSamqo

Resumo: Aula sobre o meio ambiente, com foco na poluição do mesmo, como a poluição atmosférica, das águas, do solo, visual e sonora. O professor explica o efeito estufa, e como seu acirramento é grave, as inversões térmicas, chuvas ácidas, ilhas de calor e hot spots (biomas em perigo, com alta biodiversidade).

**Abertura:** 00:00 – 00:21 **Pré-Aula:** 00:21- 00:31 **Desenvolvimento de aula:** 00:31 – 9:39 **Conclusão:** 9:39 – 9:47

Vídeo 38

**Título:** ABC do Meio Ambiente | O que é Biodiversidade?

Tempo de duração:

**Número de visualizações**: 23.808 de visualizações

**Data de Publicação**: 19 de abril de 2013

**Canal:** TV Escola

**Playlist:** Geografia - 6º Ano do Ensino Fundamental por YouTube Edu

**Link:** https://youtu.be/qrfJmW54Nt8

**Resumo:** Vídeo Breve, explica o conceito de Biodiversidade, ou seja, o número do conjunto de espécies que vivem em um espaço do planeta, em determinado tempo geológico.

**Abertura:** 00:00 – 00:09 **Pré-Aula:** NÃO **Desenvolvimento de aula:** 00:09 – 00:50 **Conclusão:** 0:50 – 0:55

Vídeo 39 **Título:** Geografia - Teorias Malthusiana e Neomalthusiana **Número de visualizações:** 4.569 visualizações **Data de Publicação:** 29 de maio de 2019 **Canal:** Aula De **Link:** https://youtu.be/NDaBE9-X-50

**Resumo:** Aula sobre a teoria Malthusiana e Neomathusiana. O professor traz um paralelo interessante de Malthus com o plano de Thanos, personagem da Marvel, que planeja dizimar parte d população a fim de ter uma melhor distribuição de recursos, plano este que se assemelha à proposta Malthusiana.

**Abertura:** 00:00 – 00:20 **Pré-Aula:** 00:20 – 1:30 **Desenvolvimento de aula:** 1:30 – 12:50 **Conclusão:** 12:50 – 13:03

Vídeo 40

**Título:** Geografia - Revisão ENEM: Mapas **Tempo de Duração:** 9:18 minutos **Número de visualizações:** 12.256 visualizações **Data de Publicação:** 5 de outubro de 2017 **Canal:** Aula De **Link:** https://www.youtube.com/watch?v=UIEG5pZJpCY

**Resumo:** Aula sobre os mapas, as representações cartográficas, suas diferentes projeções, tema focado em assuntos e habilidades relacionados à prova do ENEM. O professor trouxe uma série de mapas com o intuito de questionar as referências Eurocêntricas que os regem. A Europa, os Estados Unidos, o Japão e a Rússia são centro da projeção azimutal do mapa símbolo da ONU, refletindo as relações de poder mundial. Trazendo um mapa invertido, no qual o Uruguai está na região Norte, colocando assim a referência nos países do hemisfério Sul, o professor questiona tais relações de poder.

Esta foi uma das poucas aulas em que houve certa dificuldade de leitura dos conteúdos, devido aos materiais, em formato de slide digital, estão sendo apresentados em uma Televisão. Assim, a câmera tem dificuldade em transmitir a tela desta TV de maneira clara para os espectadores do vídeo.

**Abertura:** 00:00 – 00:28 **Pré-Aula:** Não **Desenvolvimento de aula:** 00:20 – 8:42 **Conclusão:** 8:42 – 9:18

*Tabela 9: Análise das ferramentas audiovisuais utilizadas nas Videoaulas*

| <b>SEGMENT</b><br>O |                                  | Vídeo 36:<br>Por Que A<br>Biodiversi<br>dade É<br>Boa Para<br>A<br>Economia<br>?  <br>Minuto<br>Da Terra | Vídeo 37:<br><b>MEIO</b><br><b>AMBIENT</b><br>$E \mid$<br>Geografia<br>- Aula #3  <br>Extensivo<br>Enem<br>2019  <br>Não Perca<br>A Cabeça | Vídeo 38:<br>ABC Do Meio<br>Ambiente  <br>O Que É<br>Biodiversida<br>de? | Vídeo 39:<br>Geografia -<br><b>Teorias</b><br>Malthusiana<br>E<br>Neomalthusi<br>ana | Vídeo 40:<br>Geografia -<br>Revisão<br>ENEM:<br>Assuntos<br>Mais<br>Cobrados |
|---------------------|----------------------------------|----------------------------------------------------------------------------------------------------|----------------------------------------------------------------------------------------------------|--------------------------------------------------------------------------|--------------------------------------------------------------------------------------|------------------------------------------------------------------------------|
| <b>ABERTURA</b>     | Logo<br>Instituição              | Sim                                                                                                    | Sim                                                                                                    | Sim                                                                      | Sim                                                                                  | Sim                                                                          |
|                     | Logo Canal                       | Sim                                                                                                    | Sim                                                                                                    | Sim                                                                      | Sim                                                                                  | Sim                                                                          |
|                     | Apresentaç<br>ão Do<br>Professor | Não                                                                                                    | Sim                                                                                                    | Não                                                                      | Sim                                                                                  | Sim                                                                          |
|                     | Tema Da<br>Aula                  | Não                                                                                                    | Sim                                                                                                    | Sim                                                                      | Sim                                                                                  | Sim                                                                          |
|                     | Professor<br>Em Câmera           | Não                                                                                                    | Sim                                                                                                    | Não                                                                      | Sim                                                                                  | Sim                                                                          |
|                     | Vinheta De<br>Abertura           | Não                                                                                                    | Sim                                                                                                    | Sim                                                                      | Sim                                                                                  | Sim                                                                          |
|                     | Música                           | Não                                                                                                    | Sim                                                                                                    | Sim                                                                      | Não                                                                                  | Não                                                                          |
|                     | Vinheta De<br>Transição          | Não                                                                                                    | Sim                                                                                                    | Não                                                                      | Não                                                                                  | Não                                                                          |
|                     | Recados/<br>Propaganda<br>S      | Não                                                                                                    | Não                                                                                                    | Não                                                                      | Sim                                                                                  | Não                                                                          |
|                     | Texto                            | Sim                                                                                                    | Sim                                                                                                    | Sim                                                                      | Sim                                                                                  | Sim                                                                          |

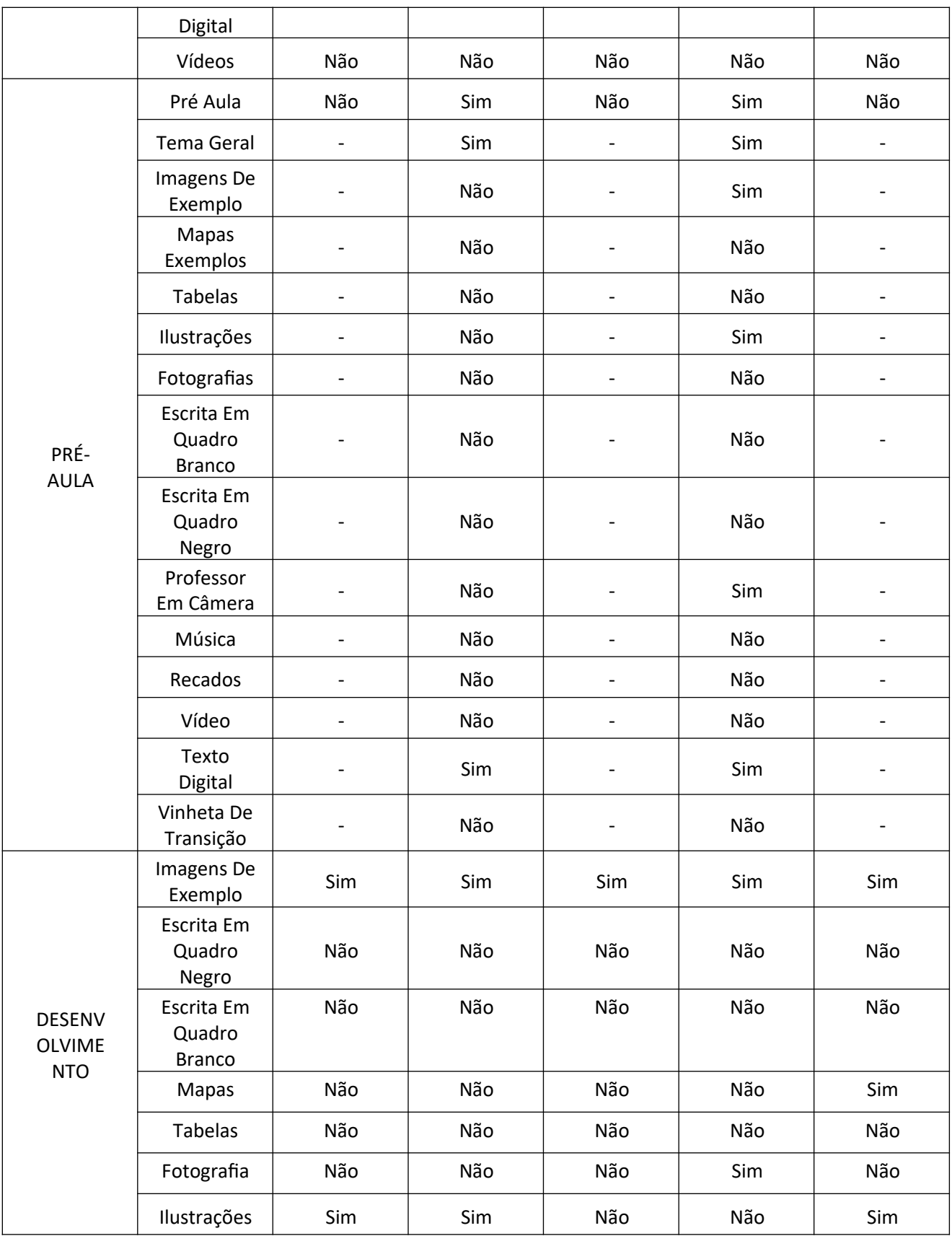

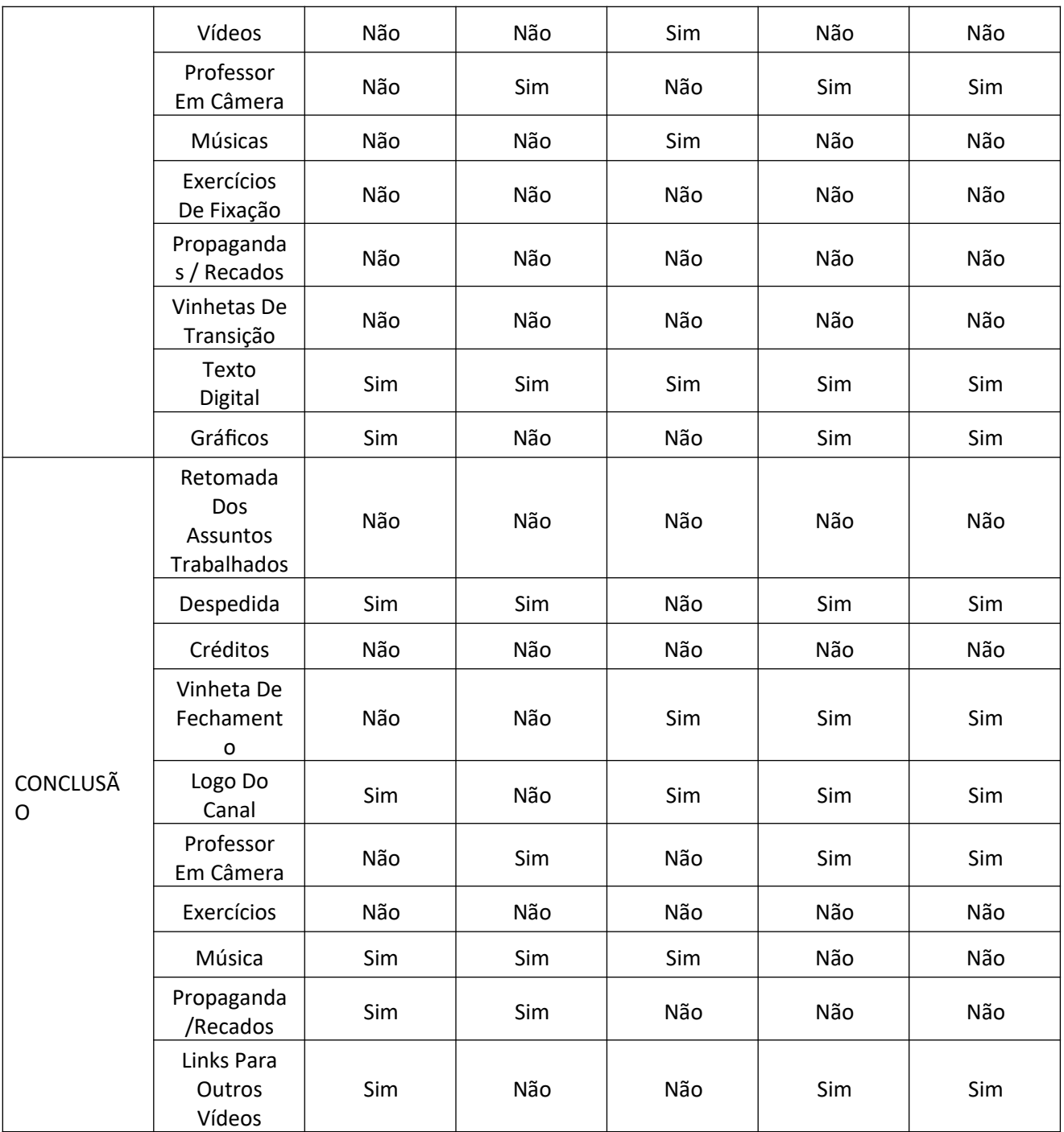

# *3.2* 3.2 A LEGIBILIDADE NAS VIDEOAULAS

Vimos nos resultados que é de grande uso a "Escrita em quadro branco", pelos professores, prática análoga a uma aula tradicional, dada presencialmente. Assim, é fundamental que a legibilidade destes materiais, para que haja uma boa absorção dos conteúdos pelos estudantes, seja adequada, com bom contraste, nitidez, sem reflexos, manchas, riscos, ou outras características que possam dificultar a compreensão do texto apresentado.

Durante o desenvolvimento deste trabalho, o autor não teve dificuldades para compreender de maneira clara os materiais apresentados nas aulas. É importante salientar que os vídeos foram assistidos tanto num Smartphone, quanto em um computador tradicional.

Foram raros os vídeos que apresentaram alguma dificuldade de compreensão e acuidade visual. O formato apresentado com menor nível de clareza são os materiais que gravam telas, monitores, televisores, etc. Os sensores das câmeras têm dificuldade em capturar as imagens mostradas nestas telas com clareza, muitas vezes resultando em artefatos e aberrações cromáticas, de nitidez e brilho. Estes vídeos muitas vezes são gravados em Smartphones, que contêm um sensor pequeno e, consequentemente, com pouca sensibilidade à luz (embora esta realidade esteja mudando a cada geração de avanços tecnológicos).

A falta de sincronia entre a taxa de captura da câmera (Frames Por Segundo) e a taxa de atualização da imagem (Hz) também podem resultar em uma imagem defectiva, em artefatos mostrados como "faixas" que se movimentam sobre a tela.

## *4* **RESULTADOS:**

De fato, como a lógica previa, o Desenvolvimento de Aula ocupa a maior parte dos vídeos. As ferramentas utilizadas e sua frequência de uso nos vídeos analisados são as seguintes:

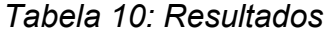

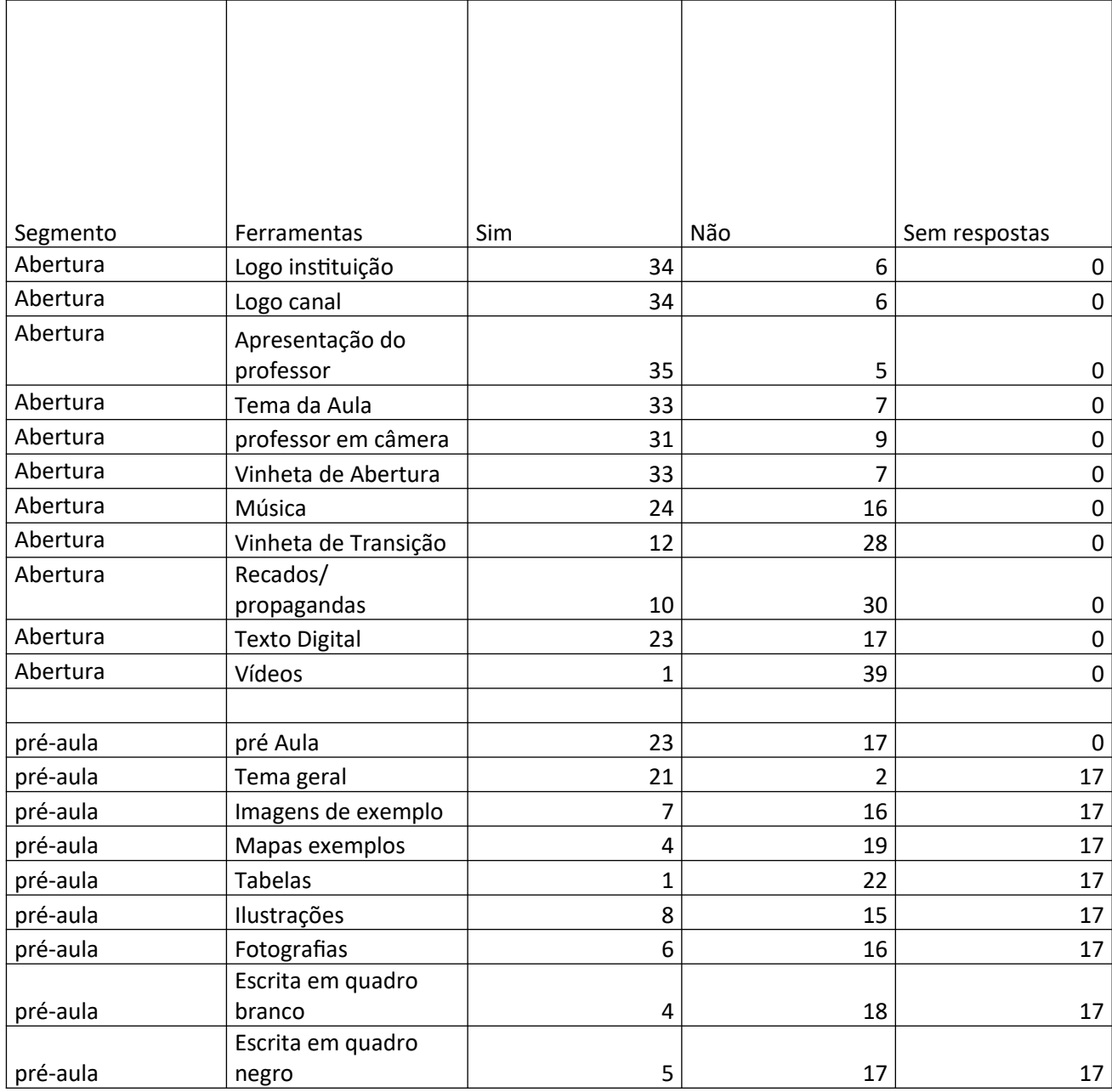

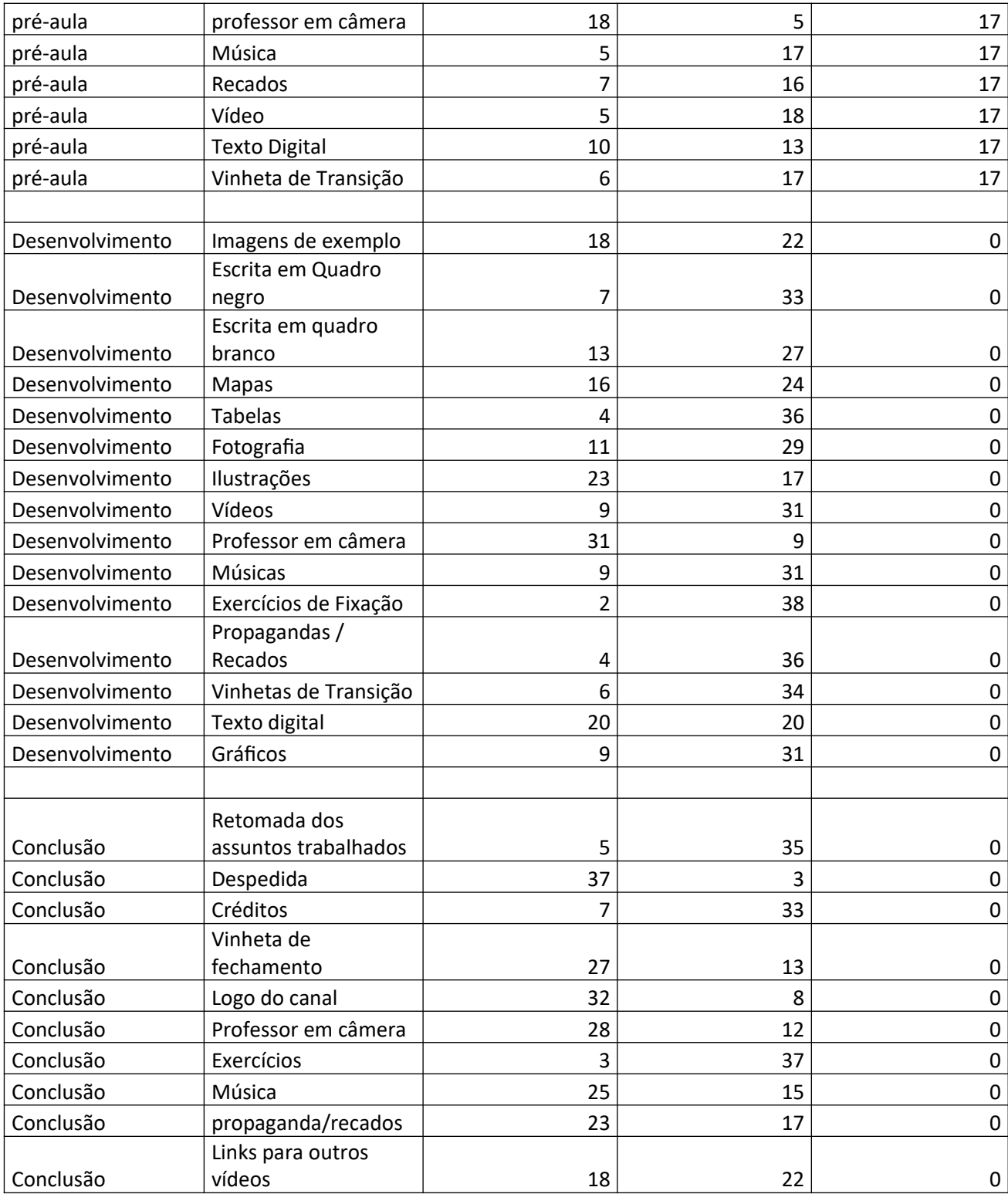

### **4.1** ABERTURA:

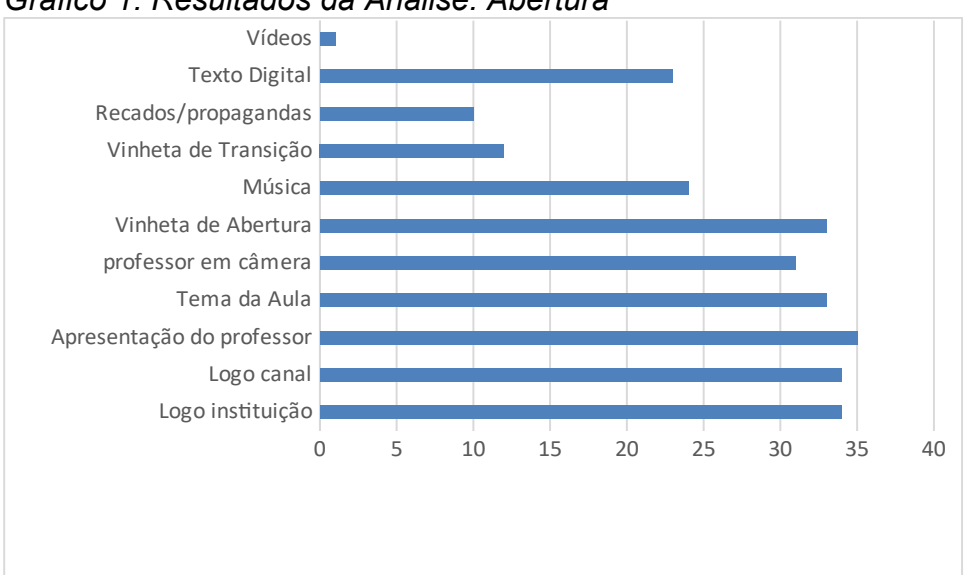

*Gráfico 1: Resultados da Análise: Abertura*

As ferramentas mais utilizadas na Abertura foram:

- 1. Apresentação do professor 35 de 40
- 2. Logo da Instituição 34 de 40
- 3. Logo do Canal 34 de 40
- 4. Tema da Aula 33 de 40
- 5. Vinheta de Abertura 33 de 40
- 6. Professor em câmera 31 de 40
- 7. Música 24 de 40
- 8. Texto digital  $-23$  de 40

### **4.2** PRÉ-AULA

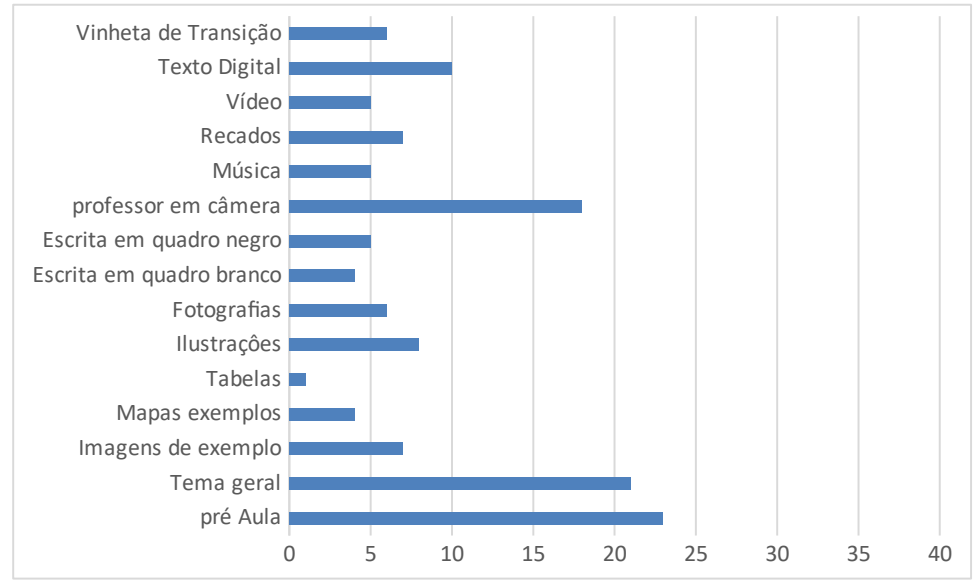

### *Gráfico 2: Resultados da Análise: Pré-Aula*

Dos vídeos analisados, apenas 23 tinham a chamada "Pré-Aula". Nestes, as ferramentas mais utilizadas eram:

- 1. Tema Geral da Aula 21 de 40
- 2. Professor em câmera 18 de 40
- 3. Texto Digital 10 de 40
- 4. Ilustrações 8 de 40
- 5. Imagens de Exemplo 7 de 40
- 6. Recados e Propagandas 7 de 40

### **4.3** DESENVOLVIMENTO:

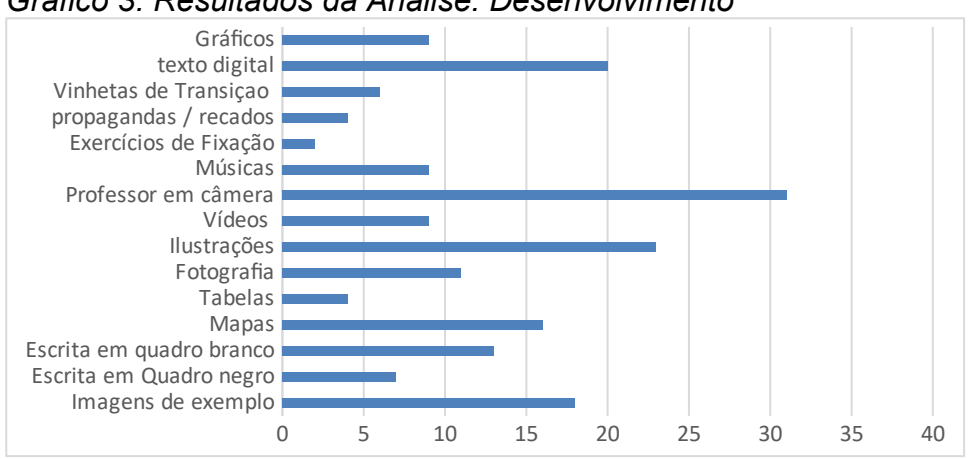

*Gráfico 3: Resultados da Análise: Desenvolvimento*

- 2. Ilustrações 23 de 40
- 3. Texto Digital 20 de 40
- 4. Imagens de Exemplo 18 de 40
- 5. Mapas 16 de 40
- 6. Escrita em quadro branco 13 de 40
- 7. Vídeos 9 de 40
- 8. Músicas 9 de 40
- 9. Gráficos 9 de 40

### **4.4** CONCLUSÃO

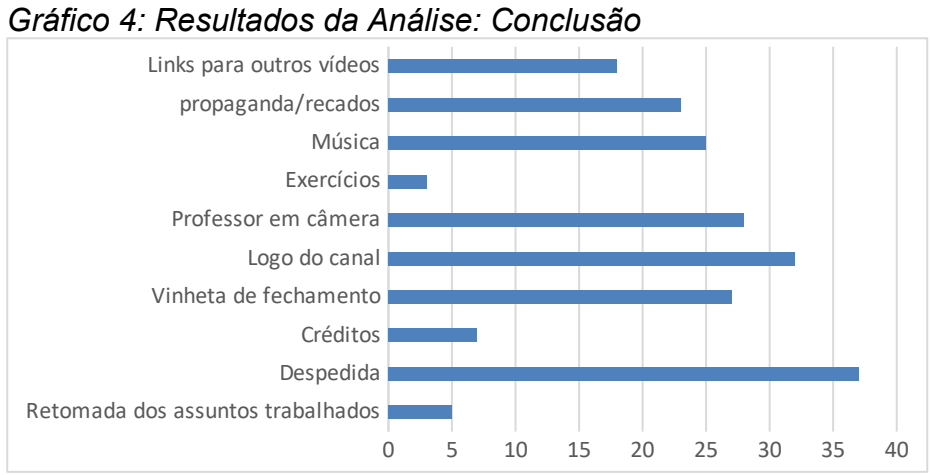

- 
- **1.** Despedida 37 de 40
- **2.** Logo do Canal 32 de 40
- **3.** Professor em câmera 28 de 40
- **4.** Vinheta de Fechamento 27 de 40
- **5.** Músicas 25 de 40
- **6.** Propagandas e recados 23 de 40
- **7.** Links para outros vídeos 18 de 40

### *5* **CONSIDERAÇÕES FINAIS**

Após os dois anos da pandemia do Coronavírus, na qual este trabalho foi realizado, o foco sobre Educação à Distância se intensificou, sendo o principal método de ensino utilizado ao decorrer da pandemia, tanto por instituições privadas quanto pelo Estado, afinal foi a única permitida durante longos meses. Assim, este trabalho buscou analisar o formato das aulas já disponíveis, de maneira gratuita, na plataforma de vídeos *YouTube*, da *Google*.

Assim, se apresentaram uma gama de diferentes ferramentas utilizadas, que podem ser utilizadas como exemplo para aqueles que buscam realizar este tipo de material. Pudemos entender o que os estudantes consomem quando procuram este tipo de informação na Internet.

Vale a pena ressaltar que estes são apenas dados quantitativos. O fato de uma ferramenta aparecer com menor frequência que outra não diminui sua importância ou sua eficácia. O que chama a atenção é ausência de exercícios de fixação nos vídeos estudados, sendo estes, em sua grande maioria, puramente expositivos. Faltam questionamentos, faltam atividades, faltam convites para a interação dos usuários, o que é uma das maiores barreiras do Ensino Remoto. Assim, a sessão de comentários, por exemplo, poderia ser palco de discussões fomentadas pelos professores em vídeo, coisa que não ocorre.

## *6* **REFERÊNCIAS**

VESTIBULAR, M. "Os 5 melhores canais de vídeo-aulas da internet. Mundo Vestibular, Disponível em: <https://www.mundovestibular.com.br/vestibular/os-5 melhores-canais-de-video-aulas-da-internet>. Acesso em 02 julho, 2019.

LOURENÇO, A. 8 canais do youtube para impulsionar os estudos", Guia do Estudante, 2015. Disponível em: <https://guiadoestudante.abril.com.br/blog/dicasestudo/8-canais-do-youtube-para-impulsionar-os-estudos/ > Acesso em 4 jul. 2019

AIRES, B. Conheça 11 canais de estudo no Youtube. Pra Valer, 2017 < https://www.pravaler.com.br/blog/11-canais-de-estudo-no-youtube/> Acesso em 7 julho 2019

ESCOLA B. Vídeos- Geografia, Brasil Escola <https://brasilescola.uol.com.br/videos/geografia.htm> Acesso em 4 jul. 2019

CONTEÙDO, ESTADÃO, Brasil tem 230 milhões de smartphones em uso, Revista Época Negócios, 2019. Disponivel em <https://epocanegocios.globo.com/Tecnologia/noticia/2019/04/brasil-tem-230-milhoesde-smartphones-em-uso.html > Acesso em: 05 jul. 2019

SANTOS, Rita de Cássia Evangelista dos; CHIAPETTI, Rita Jaqueline Nogueira. Uma investigação sobre o uso das diversas linguagens no ensino de Geografia: : uma interface teoria e prática. Geografia Ensino & Pesquisa, São Paulo, v. 3, n. 15, p.167- 184,stet/dez. 2011.

OLIVEIRA JR., W. M. de (2002). Perguntas à televisão e às aulas de Geografia: crítica e credibilidade nas narrativas da realidade atual. In: PONTUSCHKA, N. N. e OLIVEIRA, A. U. (org.), Geografia em Perspectiva. São Paulo: Contexto.

ALVES, Cícera Cecília Esmeraldo. Ensino de geografia e suas diferentes linguagens no processo de ensino e aprendizagem: perspectivas para a educação básica e geográfica. Disponível em: <http://www.geosaberes.ufc.br/geosaberes/article/view/453>

PONTUSCHKA, Nídia Nacib; PAGANELLI, Tomoko Lyda; CACETE, Núria Hanglei (2007). Para ensinar e aprender Geografia. São Paulo: Cortez, 2007. 3ª Parte: Representações e linguagens no ensino da Geografia. Cap. III e IV, Representações gráficas no ensino de Geografia. p. 291- 336.

Barrére, E. (2014) "Videoaulas: aspectos técnicos, pedagógicos, aplicações e bricolagem". In: III Jornada de Atualização em Informática na Educação – JAIE, p.70-105. Dourados – MS

MATTAR, J. Youtube na educação: o uso de vídeos em EAD. Congresso da Associação brasileira de educação a distância, p. 1–11, 2009. Disponível em: <http://www.abed.org.br/congresso2009/CD/trabalhos/2462009190733.pdf%5Cnhttp:// www.

SCHNEIDER, C. K.; CAETANO, L.; MEIRELES RIBEIRO, L. O. Análise De Vídeos Educacionais No Youtube: Caracteres E Legibilidade. Renote, v. 10, n. 1, p. 1– 11, 2012.joaomattar.com/YouTube na Educação o uso de vídeos em EaD.pdf>.

SANTOS, R. D. C. E. DOS; CHIAPETTI, R. J. N. UMA INVESTIGAÇÃO SOBRE O USO DAS DIVERSAS LINGUAGENS NO ENSINO DE GEOGRAFIA: uma interface Teoria e Prática. Geografia Ensino & Pesquisa, v. 15, n. 3, p. 167–183, 2012.

SOUZA, Felipe. Ensino remoto na pandemia: os alunos ainda sem internet ou celular após um ano de aulas à distância. BBC News Brasil, 3 de maio de 2021. Disponível em: <https://www.bbc.com/portuguese/brasil-56909255>. Acesso em: 18/06/21

Me Salva! ENEM 2020. Me Salva! AGRIBGE01 - Revolução Verde – IBGE. Youtube, 3 de agosto de 2016. Disponível em: < https://youtu.be/UiGFGeDW7ck >. Acesso em: 25/06/2020

Me Salva! ENEM 2020. Geografia Agrária - Geografia | Checklist ENEM | Me Salva! Youtube, 6 de outubro de 2020. Disponível em: < https://youtu.be/oPltd0jYUMU >. Acesso em: 25/03/2021

Me Salva! ENEM 2020. Geografia Agrária: Transgênicos e Orgânicos - Geografia | Checklist ENEM | Me Salva! Youtube, 15 de outubro de 2020. Disponível em: < https://youtu.be/oPltd0jYUMU >. Acesso em: 25/03/2021

Me Salva! ENEM 2020. Me Salva! MVT01 - Movimentos da Terra: Rotação - Curso Extensivo de Geografia. Youtube, 25 de novembro de 2015. Disponível em: < <https://youtu.be/OHUtxZQ9kUM>>. Acesso em: 27/02/2021

Me Salva! ENEM 2020. Me Salva! CART02 - Cartografia – IBGE. Youtube, 29 de julho. de 2016. Disponível em: < https://youtu.be/Y3y\_nAaNIgU >. Acesso em: 27/02/2021

Prof Silvester Geografia. Geografia do Brasil - Formação do Território Brasileiro - Geografia pro Enem. Youtube, 12 de agosto de 2019. Disponível em: < https://youtu.be/Y3y\_nAaNIgU >. Acesso em: 28/02/2021

TV Oficina. REGIÃO NORTE - RESUMO! Youtube, 1 de setembro de 2016. Disponível em: < https://youtu.be/hWDc-uAOeZY >. Acesso em: 28/02/2021

Prof Silvester Geografia. Concentração Industrial do Brasil - Geografia | Rapidinhas #015. Youtube, 11 de fevereiro 2020. Disponível em: < https://www.youtube.com/watch?v=QVewJ6sKJ7c >. Acesso em: 28/02/2021

Terra Negra. CSOJA no Brasil - Expedição Mercosul [#01] | Terra Negra. Youtube, 21 de março de 2019. Disponível em: <https://www.youtube.com/watch? v=C\_3GCs1i2K4&t=13s>. Acesso em: 28/02/2021

TV Oficina. Geografia - BRICS - Oficina do Estudante. Youtube, 1 de setembro de 2016. Disponível em: <https://youtu.be/hWDc-uAOeZY>. Acesso em: 28/02/2021

TV Oficina. Geografia - Gentrificação - Oficina do Estudante. Youtube, 31 de agosto de 2016 Disponível em: <https://www.youtube.com/watch?v=3e1LgICKYRw>. Acesso em: 08/03/2021

TV Oficina. Geografia - Economia Mundial - Oficina do Estudante. Youtube, 4 de janeiro de 2017 Disponível em: <https://youtu.be/\_y543jI7-0E>. Acesso em: 07/03/2021

TV Oficina. Dica de Geografia - Rochas - Oficina do Estudante. Youtube, 25 de abril de 2016. Disponível em: <https://youtu.be/GsR08M54i5Q>. Acesso em: 07/03/2021

TV Oficina. Geografia - Desigualdade Social - Oficina do Estudante. Youtube, 18 de maio de 2015. Disponível em: <https://youtu.be/GsR08M54i5Q>. Acesso em: 08/03/2021

TV Oficina. Geografia - Dica de Geografia - Latitude e Longitude - Oficina do Estudante. Youtube, 22 de fevereiro de 2016. Disponível em: < https://youtu.be/2ARMYJTbSGU>. Acesso em: 08/03/2021

TV Oficina. Necropolítica e Biopolítica. Youtube, 12 de novembro de 2020 . Disponível em: < https://youtu.be/b4fNk98KrS4>. Acesso em: 08/03/2021

Descomplica. AGRICULTURA BRASILEIRA: RESUMO DE GEOGRAFIA PARA O ENCCEJA | DESCOMPLICA. Youtube, 4 de agosto de 2019. Disponível em: < https://youtu.be/X61ib7t6GZ8>. Acesso em: 09/03/2021

Descomplica. IMPACTOS AMBIENTAIS E SUSTENTABILIDADE: RESUMO DE GEOGRAFIA PARA O ENCCEJA | DESCOMPLICA. Youtube, 4 de agosto de 2019 Disponível em: <https://www.youtube.com/watch?v=4gzrJ2NjUmI>. Acesso em: 09/03/2021

TV Oficina. Conceito de Região e Regiões Brasileiras. Youtube, 20 de fevereiro de 2020 Disponível em: < https://youtu.be/YbqZ9RVgIDs>. Acesso em: 09/03/2021

TV Oficina. Conceitos introdutórios de Geografia. Youtube, 21 de julho de 2017. Disponível em: < https://youtu.be/\_Rdb47kAl1Us>. Acesso em: 15/03/2021

YouTubeEdu. Aula de Geografia - Vitor Augusto | Aulão do ENEM 2018 no YouTube Edu | #ENEMnoYouTubeEdu . Youtube,.1 de novembro de 2018. Disponível em: < https://youtu.be/qys1O3jU\_nM>. Acesso em: 15/03/2021

YouTubeEdu. Aula de Atualidades - Professor Axé | Aulão do ENEM 2018 no YouTube Edu | #ENEMnoYouTubeEdu . Youtube,.1 de novembro de 2018. Disponível em: < https://www.youtube.com/watch?v=psykhfwh1\_k>. Acesso em: 15/03/2021

Mundo Geográfico. CARTOGRAFIA: COMO ENTENDER OS MAPAS ? - MUNDO GEOGRÁFICO. Youtube,.13 de abril de 2017. Disponível em: <https://youtu.be/\_P8wM7HwT4w>. Acesso em: 15/03/2021

Prof. Bruno Barros - Tudo Sobre Geografia. Divisão Internacional do Trabalho (DIT) e as Revoluções Industriais. Youtube,. 11 de março 2019. Disponível em: <https://youtu.be/9TB3gcIAQZw>. Acesso em: 05/04/2021

Terra Negra. O que são COMMODITIES? - Especial Barragens | Terra Negra Online. Youtube,. 9 de abril de 2019. Disponível em: <https://youtu.be/SF9TC6d-fPY>. Acesso em: 05/04/2021

Prof Silvester Geografia . Geografia pro Enem - REVOLUÇÃO INDUSTRIAL - TUDO O QUE VOCÊ DEVE SABER! | Extensivo Hiperativo GEO. Youtube, 21 de outubro de 2018. Disponível em: <https://youtu.be/qNeNN-BLFIk>. Acesso em: 05/04/2021

Descomplica . A QUESTÃO DO ÍNDIO NO BRASIL CONTEMPORÂNEO | REDAÇÃO NOTA 1000 | DESCOMPLICA. Youtube, 14 de julho de 2018. Disponível em: < https://youtu.be/WjyiL6Ez5vU>. Acesso em: 05/04/2021

Biologia me aprova . Pegada Ecológica e Biocapacidade I Revisão para o ENEM. Youtube, 16 de abril de 2019. Disponível em: < https://youtu.be/K\_Y0a-KYIfs>. Acesso em: 05/04/2021

Professor Baglini. Geografia /Movimentos da Terra -Rotação e Translação. Youtube, 10 de março de 2015. Disponível em: < https://youtu.be/TKN36QEKgwA>. Acesso em: 07/04/2021

Nerdologia. Cidades | Nerdologia. Youtube, 20 de dezembro 2016. Disponível em: <https://youtu.be/kridxxMKzhk>. Acesso em: 07/04/2021

GEORNAL. 3 VIDEOAULA VEGETAÇÃO, BIOMAS e DOMÍNIOS MORFOCLIMÁTICOS. Youtube, 31 de março de 2020. Disponível em: <https://youtu.be/R5yQKOIt5Oc>. Acesso em:07/04/2021

Up Geo - Atualidades. Espaço rural - geografia agrária. Youtube, 14 de outubro de 2019. Disponível em: <https://youtu.be/lwIM65WwoqU>. Acesso em:09/04/2021

Professor Baglini. Relevo terrestre- agentes causadores do terreno terrestre. Youtube, 23 de junho de 2014. Disponível em: < https://youtu.be/WsJson1adI0>. Acesso em:09/04/2021

Minuto da Terra. Por que a biodiversidade é boa para a economia? | Minuto da Terra. Youtube, 3 de novembro de 2016. Disponível em: <https://youtu.be/hIIcj\_yv8oY>. Acesso em:12/04/2021

Não Perca a Cabeça. MEIO AMBIENTE | Geografia - aula #3 | Extensivo Enem
2019 | Não Perca a Cabeça. Youtube, 27 de fevereiro de 2019. Disponível em: <https://youtu.be/jBKLRuSamqo>. Acesso em:12/04/2021

TV Escola. ABC do Meio Ambiente | O que é Biodiversidade?. Youtube,19 de Abril de 2013. Disponível em: <https://youtu.be/qrfJmW54Nt8>. Acesso em:12/04/2021

Aula De. Geografia - Teorias Malthusiana e Neomalthusiana. Youtube, 29 de maio de 2019. Disponível em: < https://youtu.be/NDaBE9-X-50>.Acesso em:12/04/2021

Aula De. Geografia - Revisão ENEM: Mapas. Youtube, 5 de outubro de 2017. Disponível em: < https://www.youtube.com/watch?v=UIEG5pZJpCY >.Acesso em:15/05/2021